#### **МИНОБРНАУКИ РОССИИ ФЕДЕРАЛЬНОЕ ГОСУДАРСТВЕННОЕ БЮДЖЕТНОЕ ОБРАЗОВАТЕЛЬНОЕ УЧРЕЖДЕНИЕ ВЫСШЕГО ОБРАЗОВАНИЯ «ВОРОНЕЖСКИЙ ГОСУДАРСТВЕННЫЙ УНИВЕРСИТЕТ ИНЖЕНЕРНЫХ ТЕХНОЛОГИЙ»**

 ДОКУМЕНТ ПОДПИСАН ЭЛЕКТРОННОЙ ПОДПИСЬЮ Сертификат: 00A29CA99D98126F4EB57F6F989D713C88 Владелец: Василенко Виталий Николаевич Действителен: с 07.07.2022 до 30.09.2023

**УТВЕРЖДАЮ** Проректор по учебной работе

\_\_\_\_\_\_\_\_\_\_\_\_\_\_Василенко В.Н.

« 25 » <u>05</u> 2023 г.

## РАБОЧАЯ ПРОГРАММА **Д И С Ц ИП ЛИ НЫ**

**ОП 15 Автоматизация конструкторских работ** (наименование в соответствии с РУП)

Специальность/профессия

**09.02.01 Компьютерные системы и комплексы** (шифр и наименование специальности/профессии)

> Квалификация выпускника **Техник по компьютерным системам**

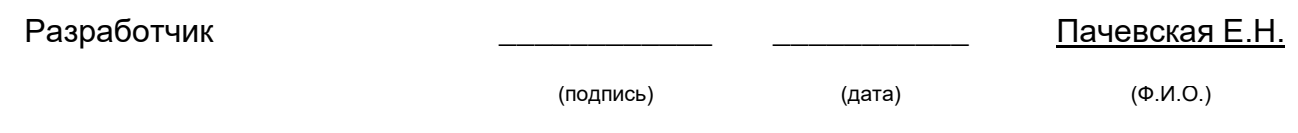

## СОГЛАСОВАНО:

# Председатель цикловой комиссии <u>химических технологий</u><br>(наименование ЦК, являющейся ответственной за данную специальность, профессию)

\_\_\_\_\_\_\_\_\_\_\_\_\_\_\_\_\_ \_\_\_\_\_\_\_\_\_\_\_\_\_\_ \_\_\_\_\_\_\_\_\_\_\_\_\_\_\_\_\_\_\_\_\_\_\_\_\_\_\_\_\_\_\_\_\_\_\_\_\_\_\_\_\_\_ (подпись) 

(дата) 

(Ф.И.О.)

#### **1. Цели и задачи дисциплины**

 Целями освоения дисциплины ОП 15 «АВТОМАТИЗАЦИЯ КОНСТРУКТОР-СКИХ РАБОТ» является формирование компетенций обучающегося в области профессиональной деятельности 06 Связь, информационные и коммуникационные технологии (приказ Министерства труда и социальной защиты Российской Федерации от 29 сентября 2014 г. № 667н "О реестре профессиональных стандартов (перечне видов профессиональной деятельности)", зарегистрирован Министерством юстиции Российской Федерации 19 ноября 2014 г., регистрационный № 34779);

 Дисциплина направлена на решение задач следующих видов профессиональной деятельности:

- Проектирование цифровых устройств.

Программа составлена в соответствии с требованиями федерального государственного образовательного стандарта среднего профессионального образования по специальности 09.02.01 Компьютерные системы и комплексы (утв. приказом Министерства образования и науки РФ от 9 декабря 2016 г. N 1547 с изменениями и дополнениями от 17 декабря 2020 г.).

#### **2. Перечень планируемых результатов обучения, соотнесенных с планируемыми результатами освоения образовательной программы**

В результате освоения дисциплины в соответствии с предусмотренными компетенциями обучающийся должен

Знать:

*- способы графического представления технологического оборудования и выполнения технологических схем;*

- *правила оформления чертежей, геометрические построения и правила вычерчивания технических деталей;*

Уметь:

*- выполнять чертежи технических деталей в ручной и машинной графике;*

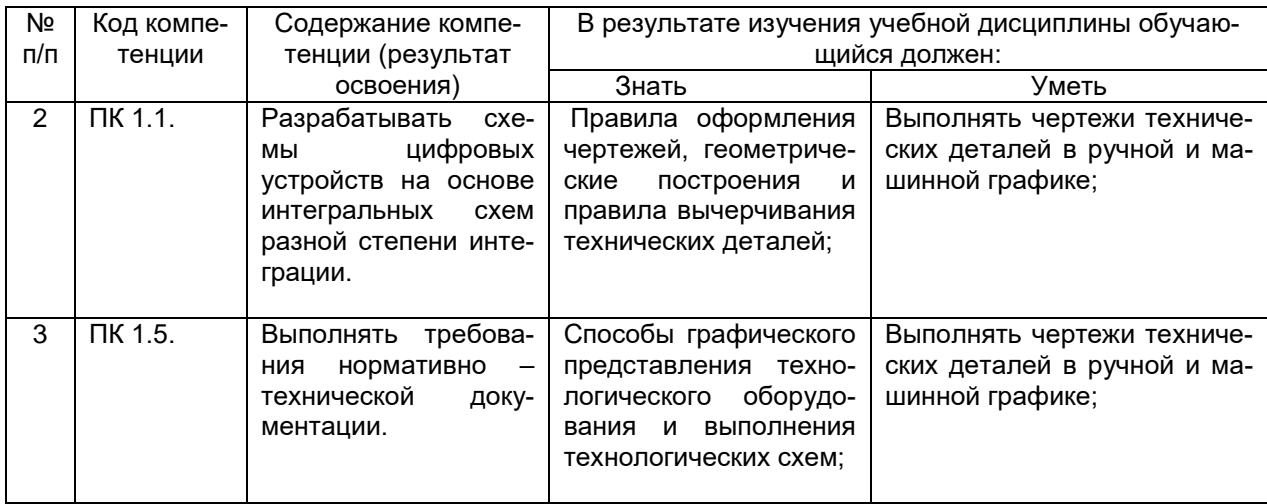

#### **3. Место дисциплины в структуре ОППССЗ**

Дисциплина относится к обязательной части общепрофессионального цикла ОП 15 и изучается в 7 семестре 4 года обучения. Дисциплина основывается на изучении дисциплин «Метрология, стандартизация и сертификация», «Инженерная

графика» и предшествует освоению профессионального модуля ПМ.01 «Проектирование цифровых устройств»

## **4. Объем дисциплины и виды учебной работы**

Общая трудоемкость дисциплины составляет 79 ак. ч.

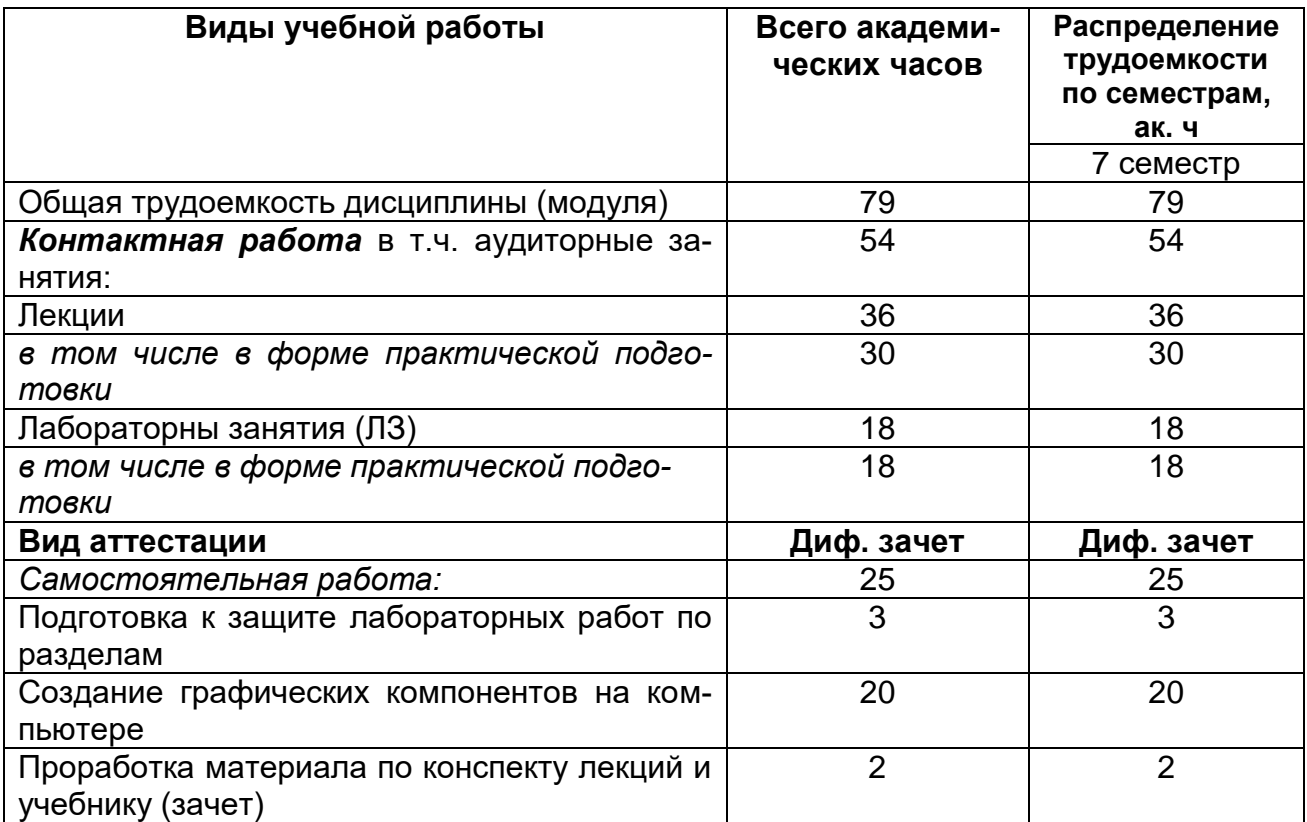

### **5. Содержание дисциплины, структурированное по темам (разделам) с указанием отведенного на них количества академических часов и видов учебных занятий**

#### **5.1 Содержание разделов дисциплины**

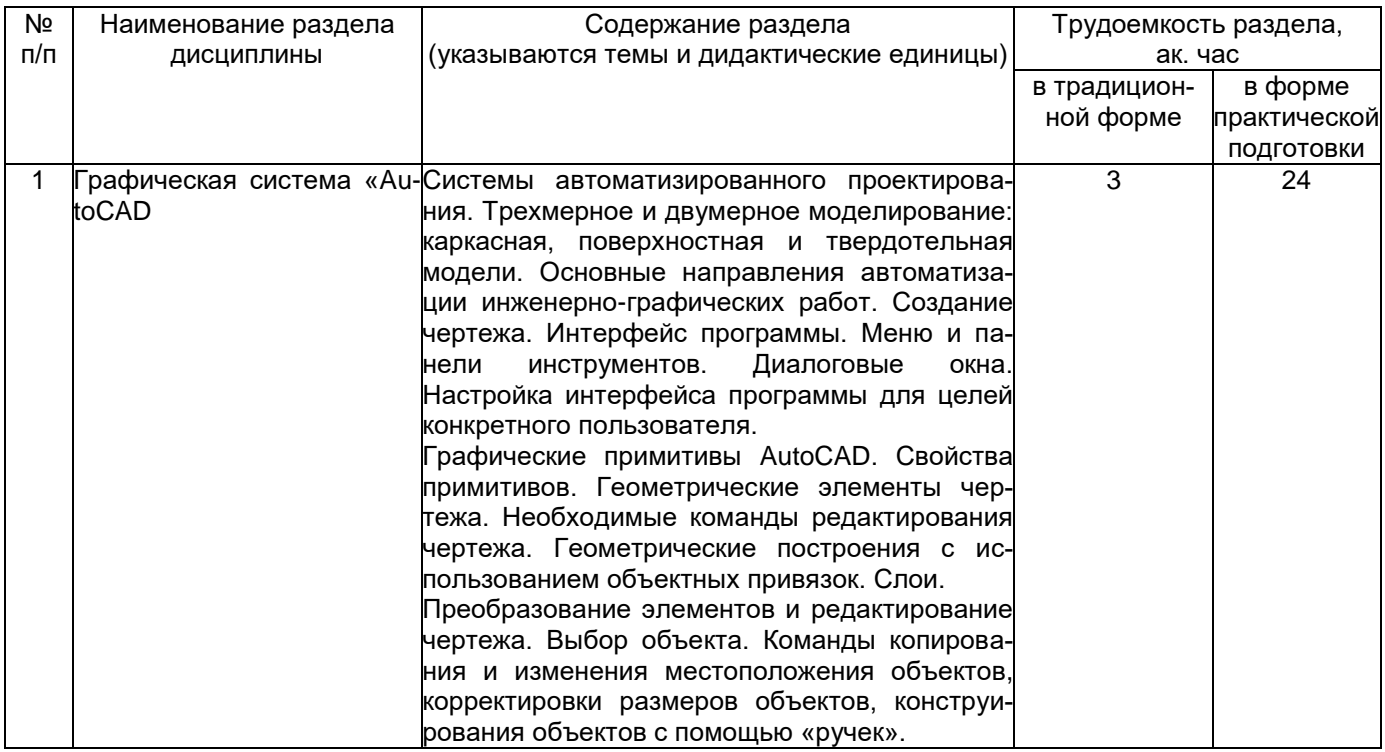

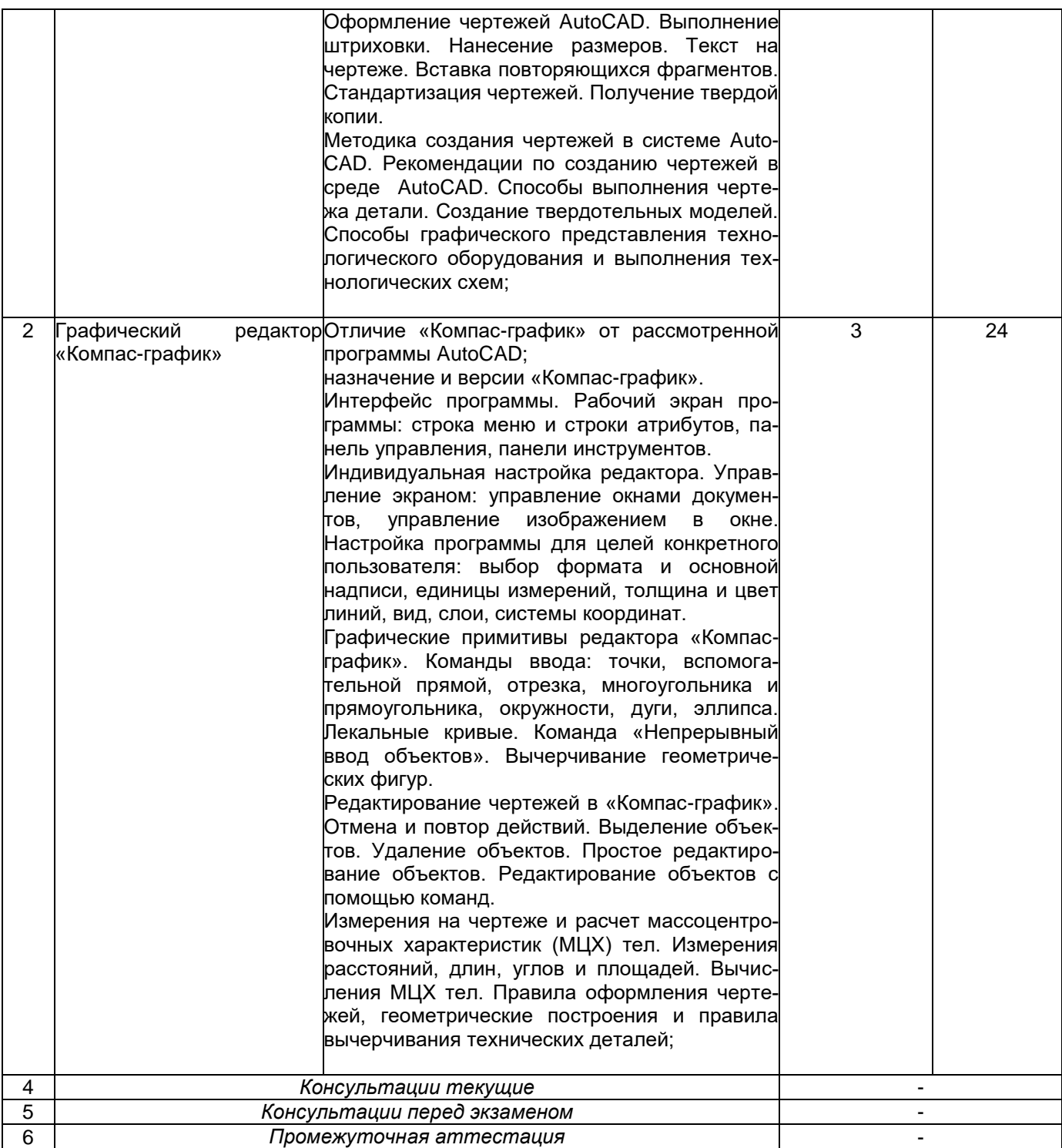

## **5.2 Разделы дисциплины и виды занятий**

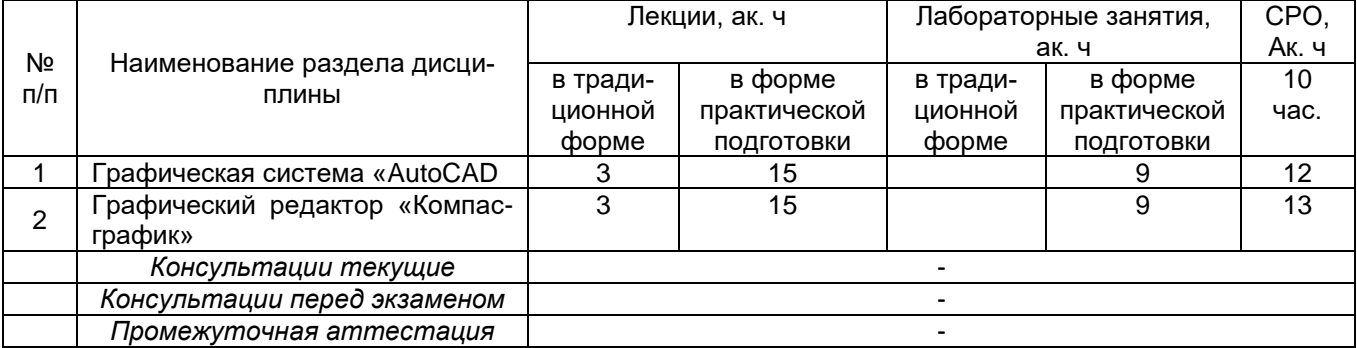

## **5.2.1 Лекции**

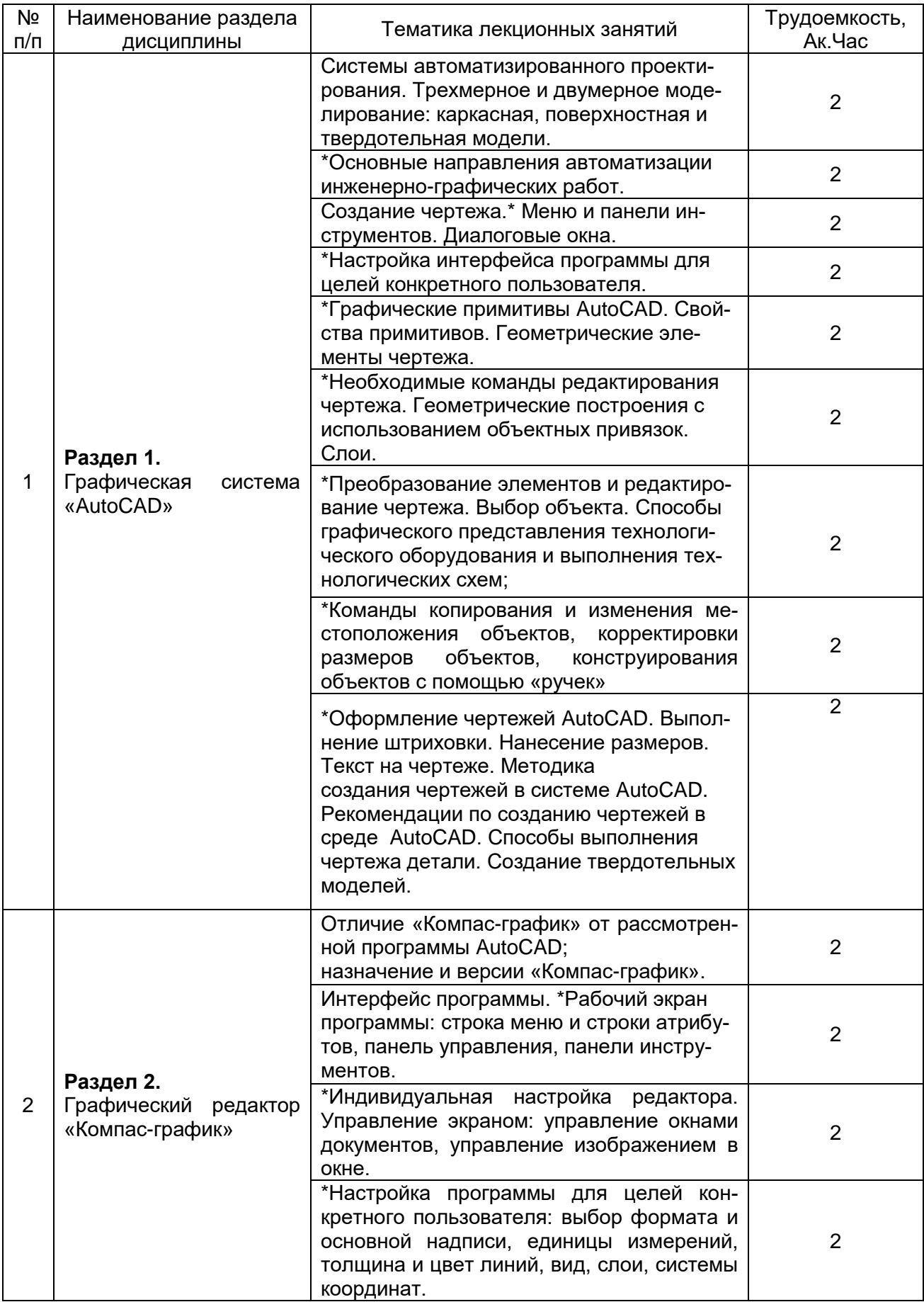

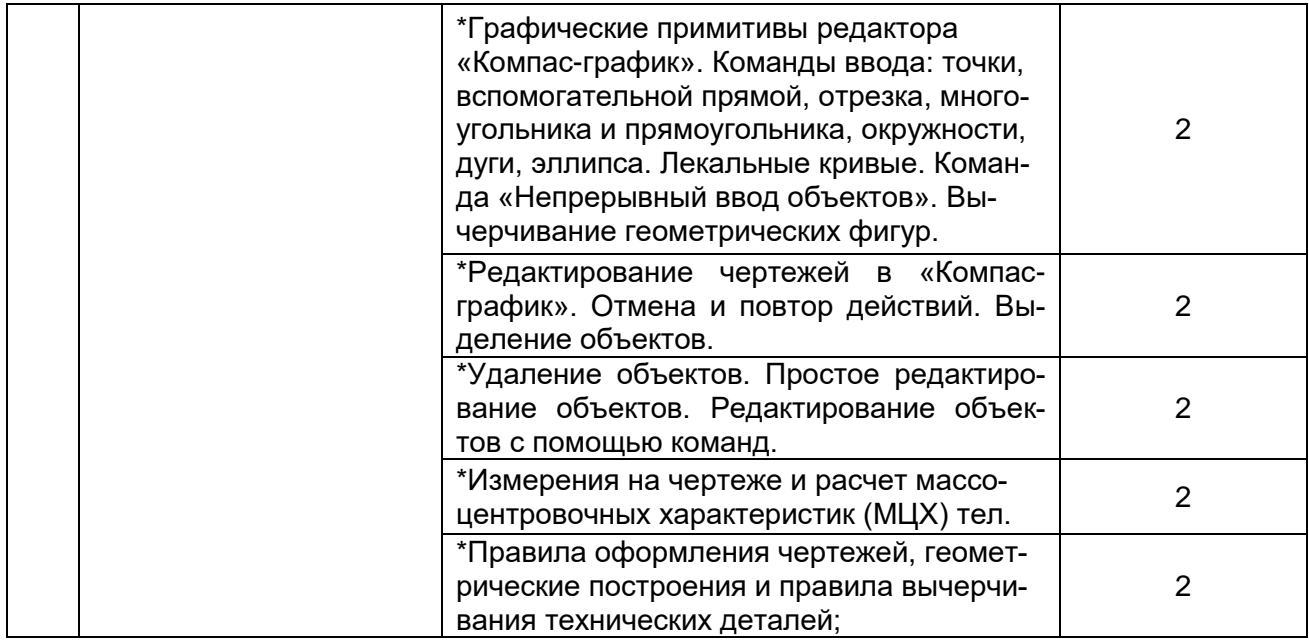

# **5.2.2 Практические занятия (семинары)**

## *Не предусмотрены.*

## **5.2.3 Лабораторные занятия**

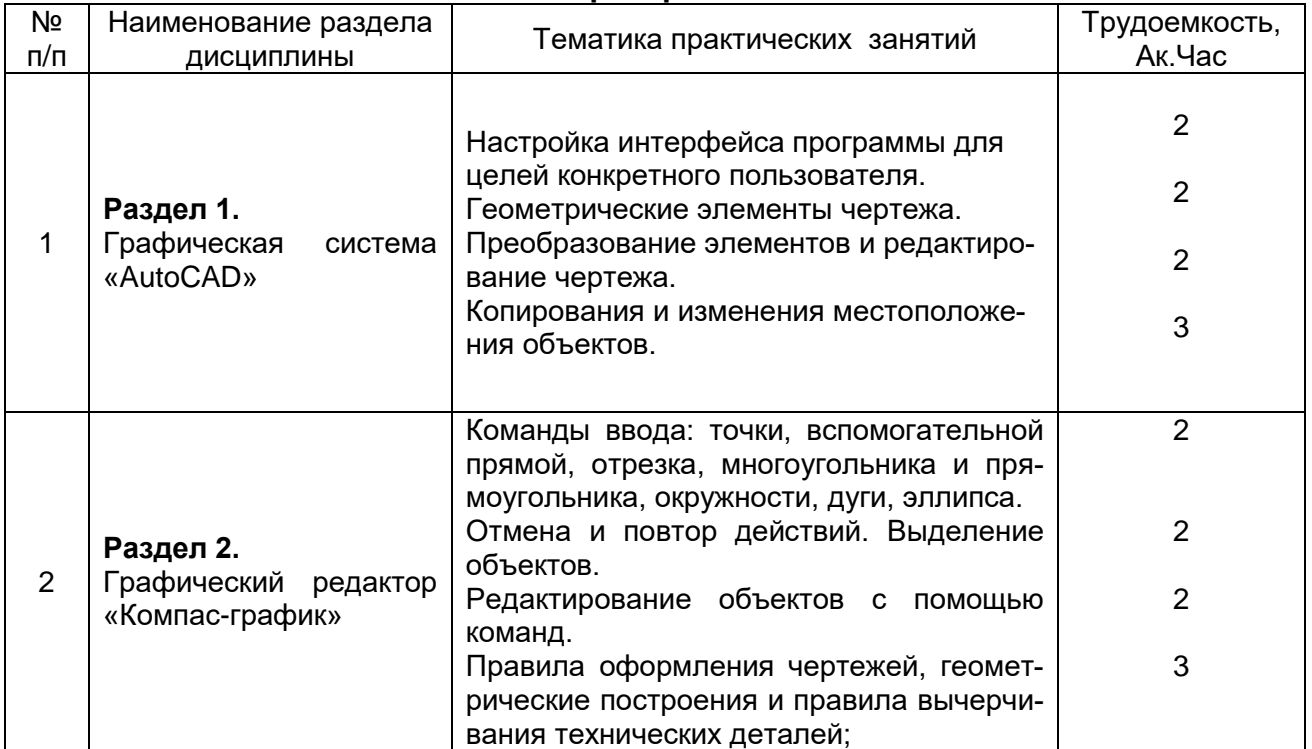

## **5.2.4 Самостоятельная работа обучающихся (СРО)**

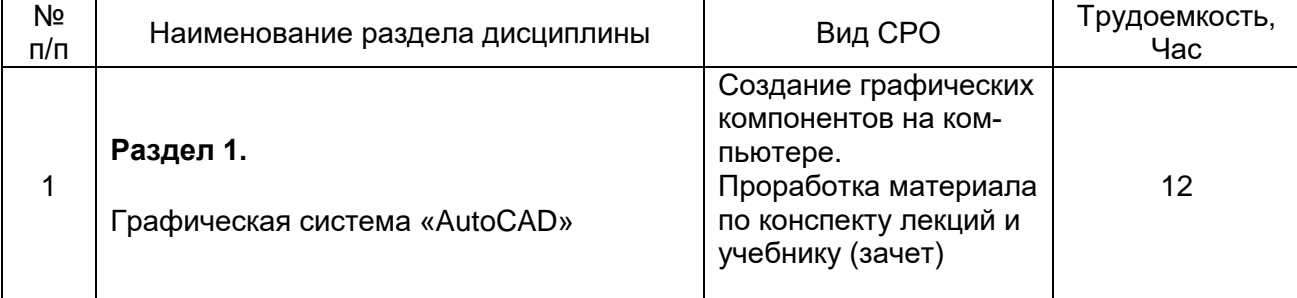

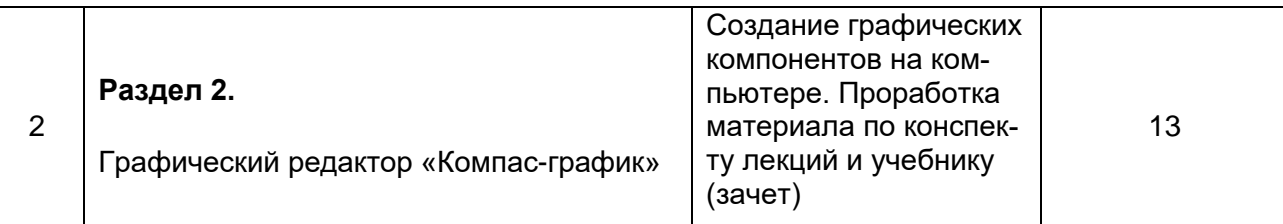

**6 Учебно-методическое и информационное обеспечение дисциплины**  Для освоения дисциплины обучающийся может использовать:

### **6.1.Основная литература**

Инженерная и компьютерная графика : учебное пособие / Н. М. Колесниченко, Н. Н. Черняева. – Москва ; Вологда : Инфра-Инженерия, 2021 [https://biblioclub.ru/index.php?page=book\\_view\\_red&book\\_id=617445](https://biblioclub.ru/index.php?page=book_view_red&book_id=617445)

Вечтомов, Е. М. Компьютерная геометрия: геометрические основы компьютерной графики : учебное пособие для среднего профессионального образования — Москва : Издательство Юрайт, 2022

[https://urait.ru/viewer/kompyuternaya-geometriya-geometricheskie-osnovy](https://urait.ru/viewer/kompyuternaya-geometriya-geometricheskie-osnovy-kompyuternoy-grafiki-494783#page/1)[kompyuternoy-grafiki-494783#page/1](https://urait.ru/viewer/kompyuternaya-geometriya-geometricheskie-osnovy-kompyuternoy-grafiki-494783#page/1)

### **6.2.Дополнительная литература**

Шульдова, С. Г. Компьютерная графика : учебное пособие . – Минск : РИПО, 2020 Катунин, Г. П. Основы инфокоммуникационных технологий : учебное пособие. – Москва ; Берлин : Директ-Медиа, 2020

Карпенков, С. Х. Технические средства информационных технологий : учебное пособие . – Москва ; Берлин : Директ-Медиа, 2021

Шандриков, А. С. Информационные технологии : учебное пособие . – Минск : РИ-ПО, 2019

Информационные технологии в профессиональной деятельности : учебное пособие/ Н. Б. Руденко, Н. Н. Грачева, В. Н. Литвинов, Е. В. Назарова. – Москва ; Берлин : Директ-Медиа, 2021

### **6.3. Перечень учебно-методического обеспечения для самостоятельной работы обучающихся**

Метрология и технические измерения: учебное электронное издание / Г.В. Мозгова, А.П. Савенков, А.Г. Дивин и др. – Тамбов : Тамбовский государственный технический университет (ТГТУ), 2018

[https://biblioclub.ru/index.php?page=book\\_view\\_red&book\\_id=570356](https://biblioclub.ru/index.php?page=book_view_red&book_id=570356)

#### **6.4 Перечень ресурсов информационно-телекоммуникационной сети «Интернет», необходимых для освоения дисциплины (модуля)**

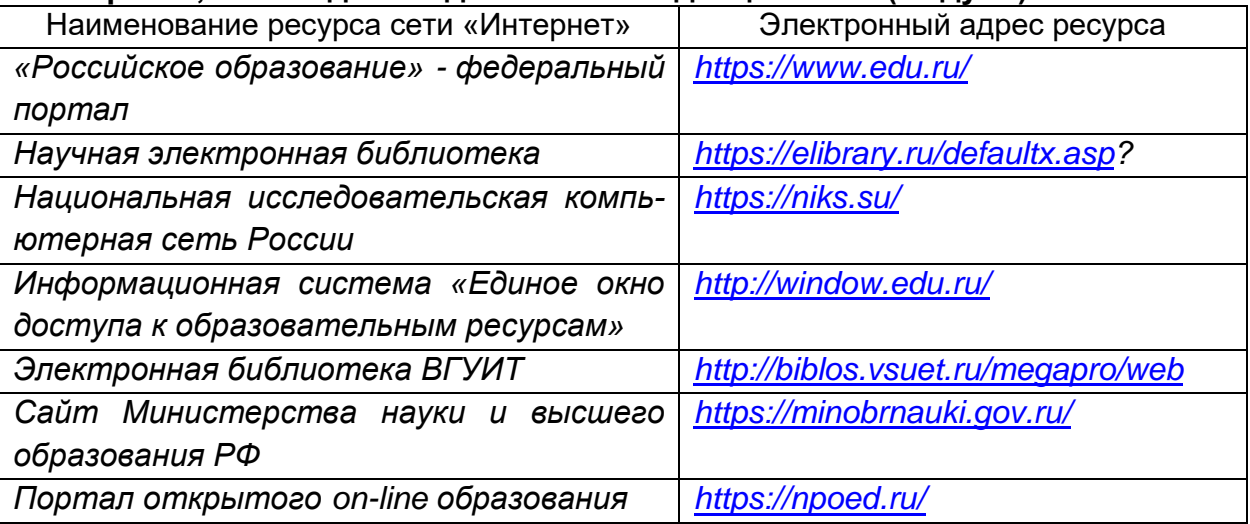

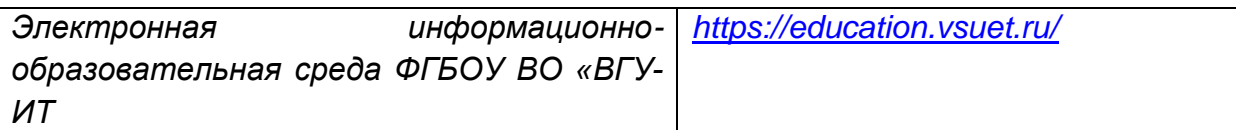

**6.5 Перечень информационных технологий**, **используемых при осуществлении образовательного процесса по дисциплине, включая перечень программного обеспечения и информационных справочных систем** 

При изучении дисциплины используется программное обеспечение, современные профессиональные базы данных и информационные справочные системы: ЭИОС университета, в том числе на базе программной платформы «Среда электронного обучения 3KL», автоматизированная информационная база «Интернет-тренажеры», «Интернет-экзамен».

**При освоении дисциплины используется лицензионное и открытое программное обеспечение** *– н-р, ОС Windows, ОС ALT Linux.*

#### **7. Материально-техническое обеспечение дисциплины (модуля)**

Обеспеченность процесса обучения техническими средствами полностью соответствует требованиям ФГОС по направлению подготовки. Материальнотехническая база приведена в лицензионных формах и расположена во внутренней сети по адресу http://education.vsuet.ru.

При чтении лекций, проведении лабораторных и практических занятий и контроле знаний обучающихся по дисциплине используется:

Лаборатория Автоматизированных информационных систем (ауд. 18)

Локальная сеть, коммутатор Д-Link DES-1016 c выходом в интернет;

Компьютер в сборе в составе, Intel Core i5 8Gb/1Tb/DVD-RW - 10 шт.;

Принтер лазерный HP LaserJet P-2035 А4 30 стр.в мин. – 1 шт.;

Сканер HP Scan Jet G 3110 – 1 шт.;

Проектор Epson EB-W9-1шт.;

Крепление проектора потолочное универсальное IC-PR-1t Titanium – 1 шт.;

Экран настенный Screen Media MW 153x153 – 1шт.;

Ноутбук ASUS К 73 Е I5-2410 M CPU\4096\500\DVD-RW\Intel(R) HD Graphics 3000– 1 шт.;

Microsoft Windows7 ; Adobe Reader XI; Microsoft Office 2007 Standart;

GIMP; Pascal ABC; Inkscape; Free Pascal; Paint.NET; Oracle VM Virtual Box; Microsoft Visual Studio 2010;

KOMПАС 3D LT v 12; Speccy; Eclipse IDE for Java EE Developers; JDK 8; Microsoft SQL Server Express Edition;Micro-cap4; NetBeans; Android Studio; Avidemux; САМО-ТурАгент 6.5; InteliJ IDEA;

Маркерная доска;

Информационные стенды, справочные материалы; Комплект учебной мебели.

Аудитория для самостоятельной работы студентов:

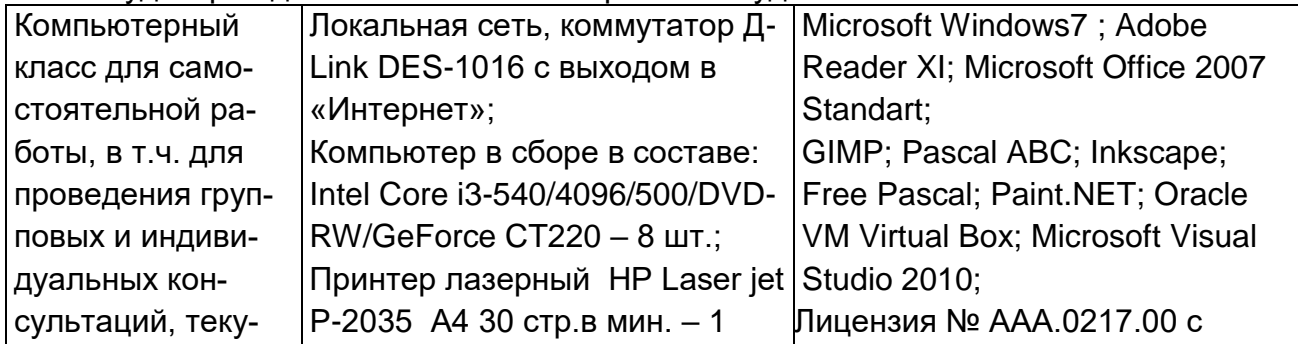

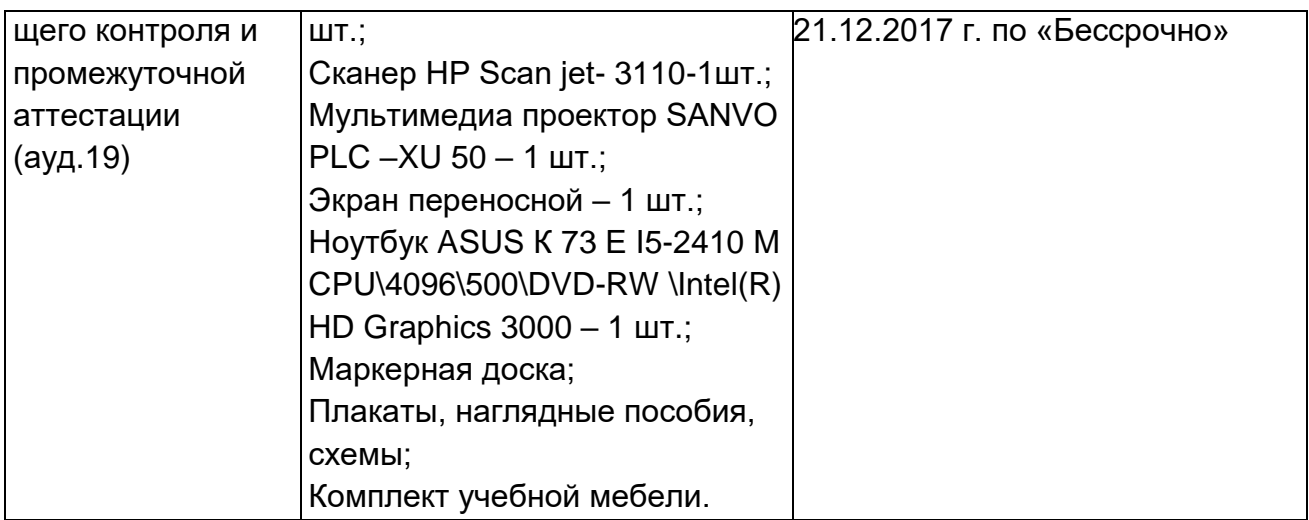

Дополнительно, самостоятельная работа обучающихся, может осуществляться при использовании:

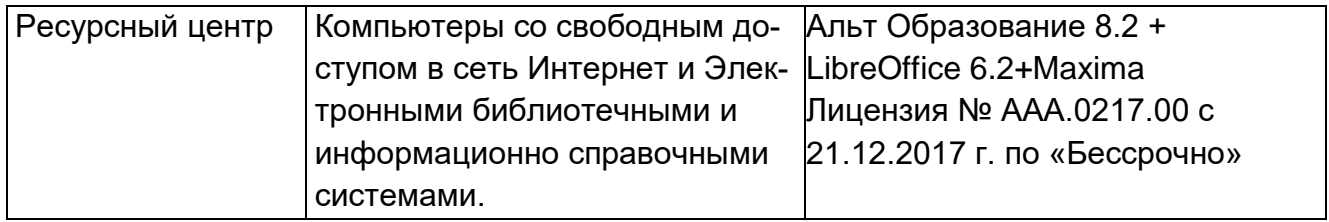

*Для текущего контроля процесса обучения дисциплины используется рейтинговая система на сайте [www.vsuet.ru.](../../Users/79042/Downloads/www.vsuet.ru)*

#### **8 Оценочные материалы для промежуточной аттестации обучающихся по дисциплине**

**Оценочные материалы** (ОМ) для дисциплины включают в себя:

- перечень компетенций с указанием индикаторов достижения компетенций, этапов их формирования в процессе освоения образовательной программы;

- описание шкал оценивания;

- типовые контрольные задания и иные материалы, необходимые для оценки знаний, умений, навыков;

- методические материалы, определяющие процедуры оценивания знаний, умений, навыков и практического опыта.

ОМ представляются отдельным комплектом и **входят в состав рабочей программы дисциплины.**

Оценочные материалы формируются в соответствии с П ВГУИТ «Положение об оценочных материалах».

#### **АННОТАЦИЯ К Р А Б О Ч Е Й П Р О Г Р А М М Е ДИСЦИПЛИНЫ «ОП 15 АВТОМАТИЗАЦИЯ КОНСТРУКТОРСКИХ РАБОТ »** (наименование дисциплины)

Процесс изучения дисциплины направлен на формирование следующих компетенций:

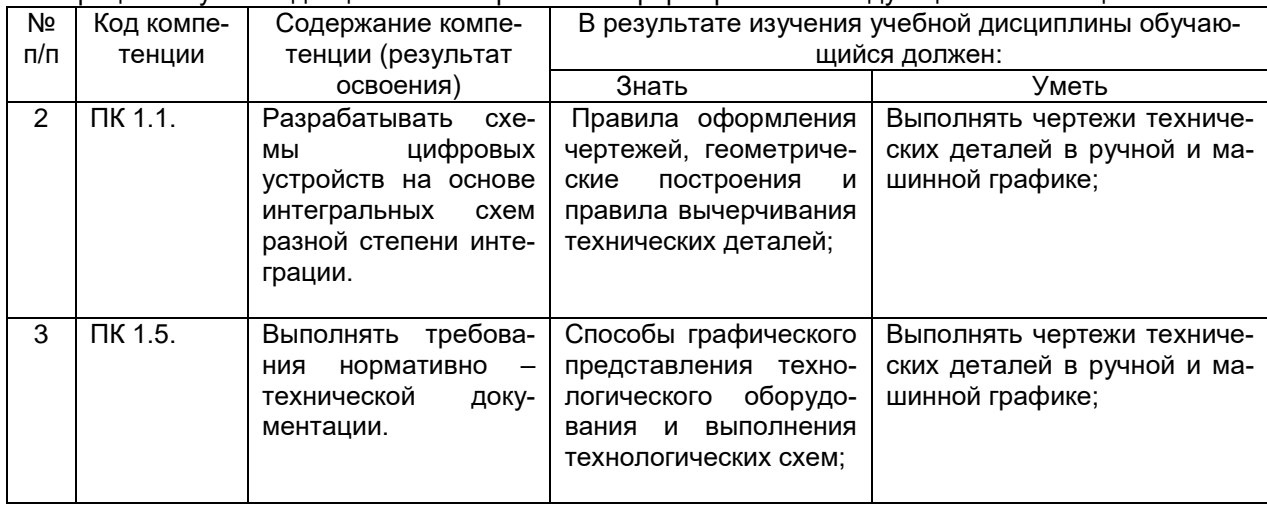

В результате освоения дисциплины обучающийся должен:

#### *Знать:*

*способы графического представления технологического оборудования и выполнения технологических схем;*

*правила оформления чертежей, геометрические построения и правила вычерчивания технических деталей;*

#### *Уметь*:

*выполнять чертежи технических деталей в ручной и машинной графике;*

#### **Содержание разделов дисциплины**

Системы автоматизированного проектирования. Трехмерное и двумерное моделирование: каркасная, поверхностная и твердотельная модели.

Основные направления автоматизации инженерно-графических работ.

Создание чертежа. Меню и панели инструментов. Диалоговые окна.

Настройка интерфейса программы для целей конкретного пользователя.

Графические примитивы AutoCAD. Свойства примитивов. Геометрические элементы чертежа.

Необходимые команды редактирования чертежа. Геометрические построения с использованием объектных привязок. Слои.

Преобразование элементов и редактирование чертежа. Выбор объекта. Способы графического представления технологического оборудования и выполнения технологических схем;

Команды копирования и изменения местоположения объектов, корректировки размеров объектов, конструирования объектов с помощью «ручек»

Оформление чертежей AutoCAD. Выполнение штриховки. Нанесение размеров. Текст на чертеже. Методика

создания чертежей в системе AutoCAD. Рекомендации по созданию чертежей в среде AutoCAD. Способы выполнения чертежа детали. Создание твердотельных моделей.

Отличие «Компас-график» от рассмотренной программы AutoCAD;

назначение и версии «Компас-график».

Интерфейс программы. \*Рабочий экран программы: строка меню и строки атрибутов, панель управления, панели инструментов.

Индивидуальная настройка редактора. Управление экраном: управление окнами документов, управление изображением в окне.

Настройка программы для целей конкретного пользователя: выбор формата и основной надписи, единицы измерений, толщина и цвет линий, вид, слои, системы координат.

Графические примитивы редактора «Компас-график». Команды ввода: точки, вспомогательной прямой, отрезка, многоугольника и прямоугольника, окружности, дуги, эллипса. Лекальные кривые. Команда «Непрерывный ввод объектов». Вычерчивание геометрических фигур.

Редактирование чертежей в «Компас-график». Отмена и повтор действий. Выделение объектов.

Удаление объектов. Простое редактирование объектов. Редактирование объектов с помощью команд.

Правила оформления чертежей, геометрические построения и правила вычерчивания технических деталей;

# **О Ц Е НО Ч НЫ Е М АТ Е Р И АЛ Ы ДИСЦИПЛИНЫ**

# **АВТОМАТИЗАЦИЯ КОНСТРУКТОРСКИХ РАБОТ** (наименование дисциплины)

# **1. Перечень компетенций с указанием этапов их формирования.**

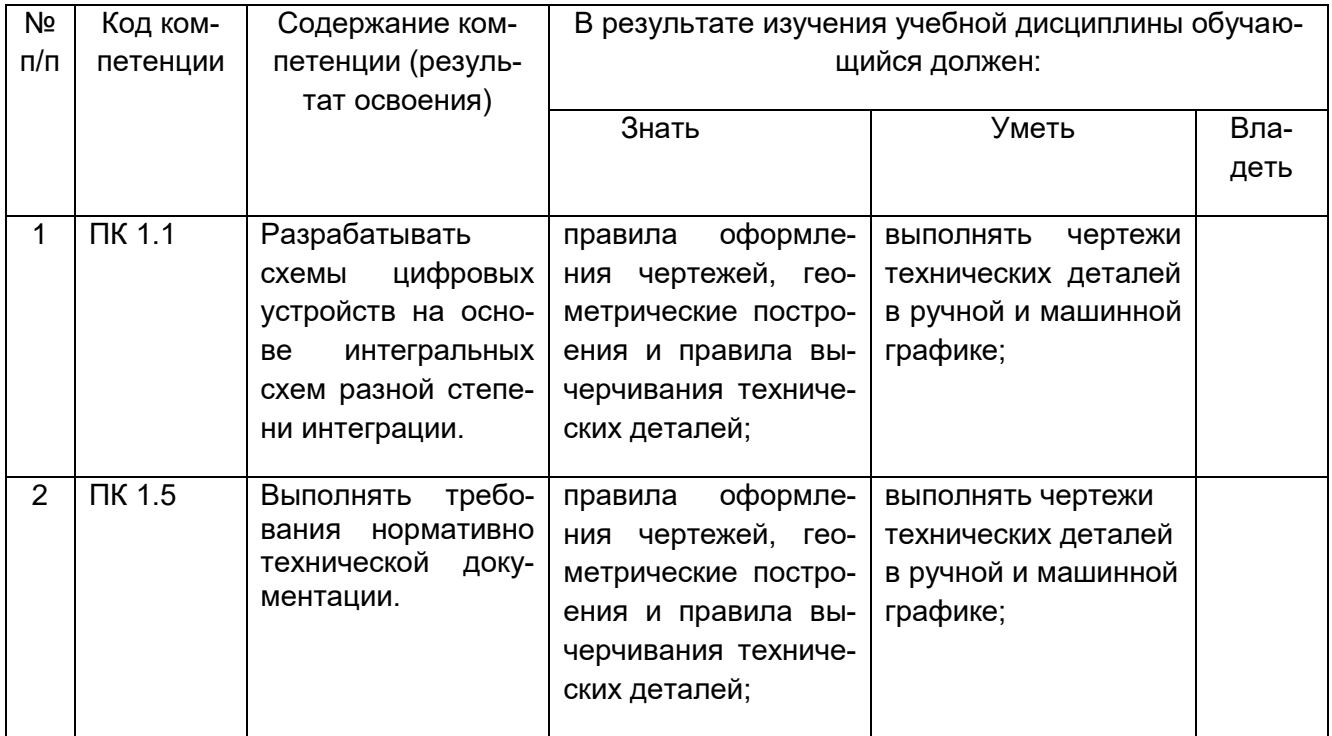

#### **2. Паспорт фонда оценочных средств по дисциплине.**

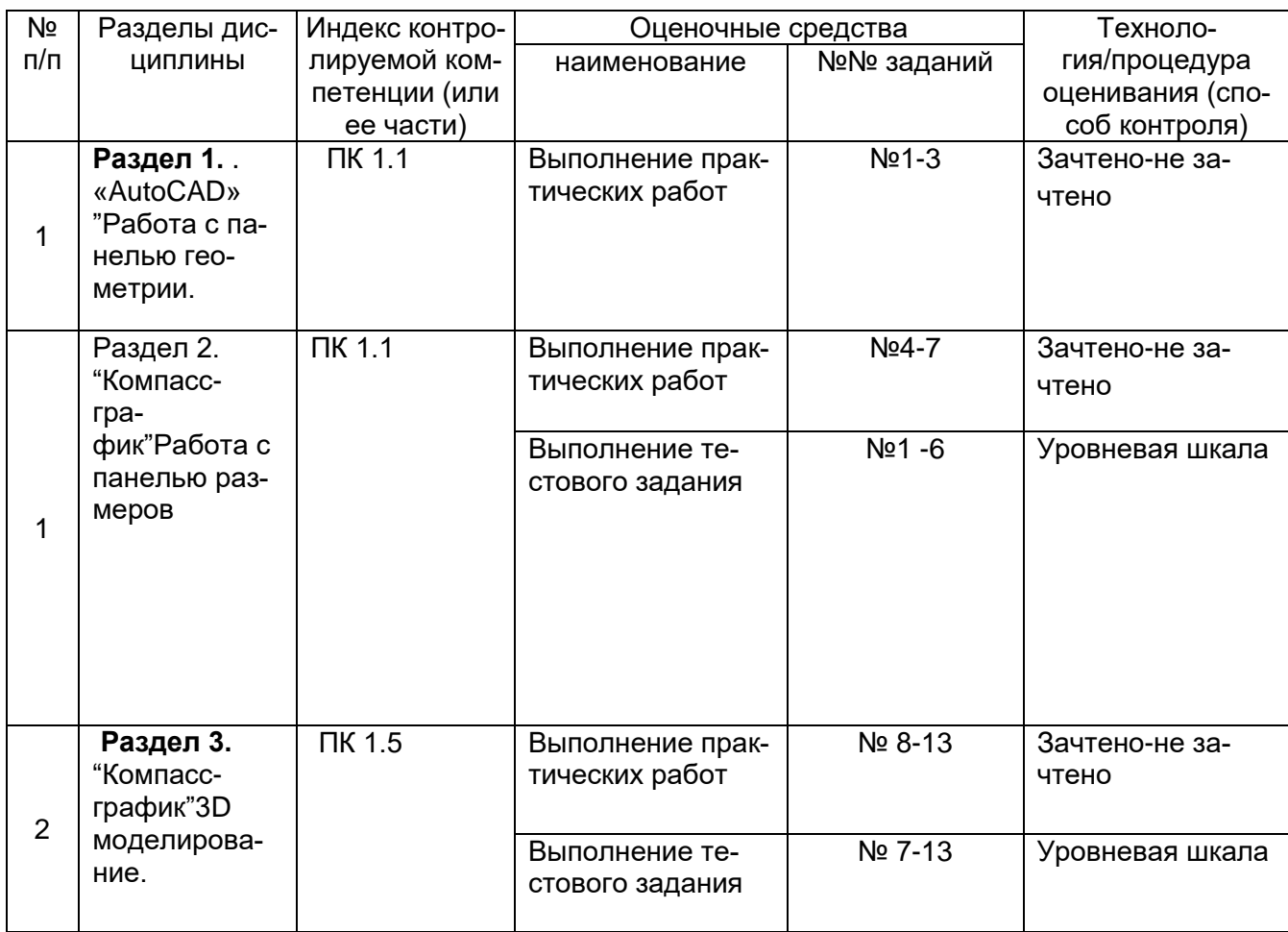

#### **3. Оценочные материалы для промежуточной аттестации (дифференцированный зачет)**

**(типовые контрольные задания (включая тесты) и иные материалы, необходимые для оценки знаний, умений, навыков и (или) опыта деятельности, характеризующих этапы формирования компетенций в процессе освоения дисциплины) 3.1. Тестовые задания**

#### **ПК 1.1 Разрабатывать схемы цифровых устройств на основе интегральных схем разной степени интеграции.**

#### *Задание:* Дать развернутые ответы на следующие вопросы

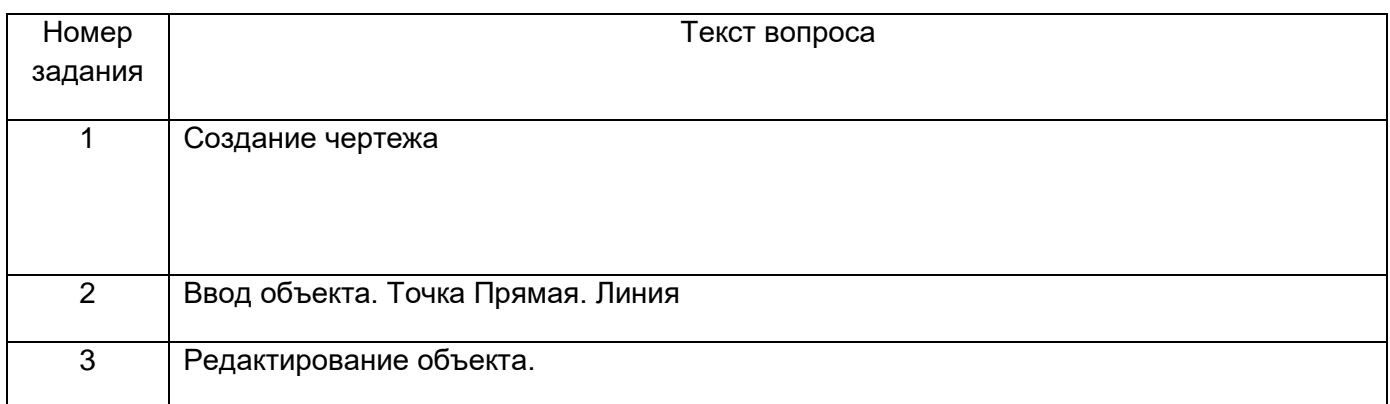

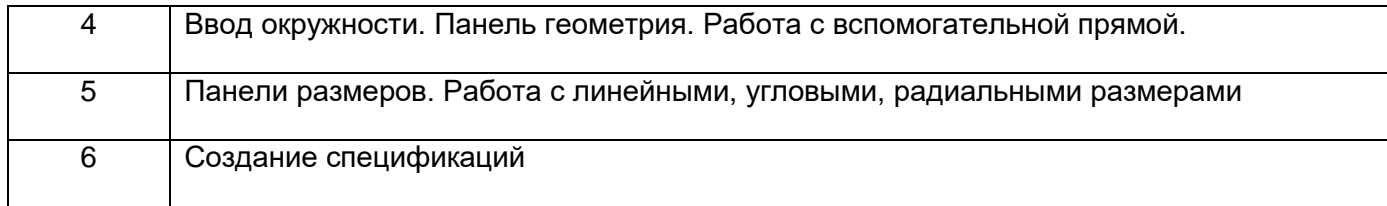

### **ПК 1.5 Выполнять требования нормативно технической документации.**

### *Задание:* Дать развернутые ответы на следующие вопросы

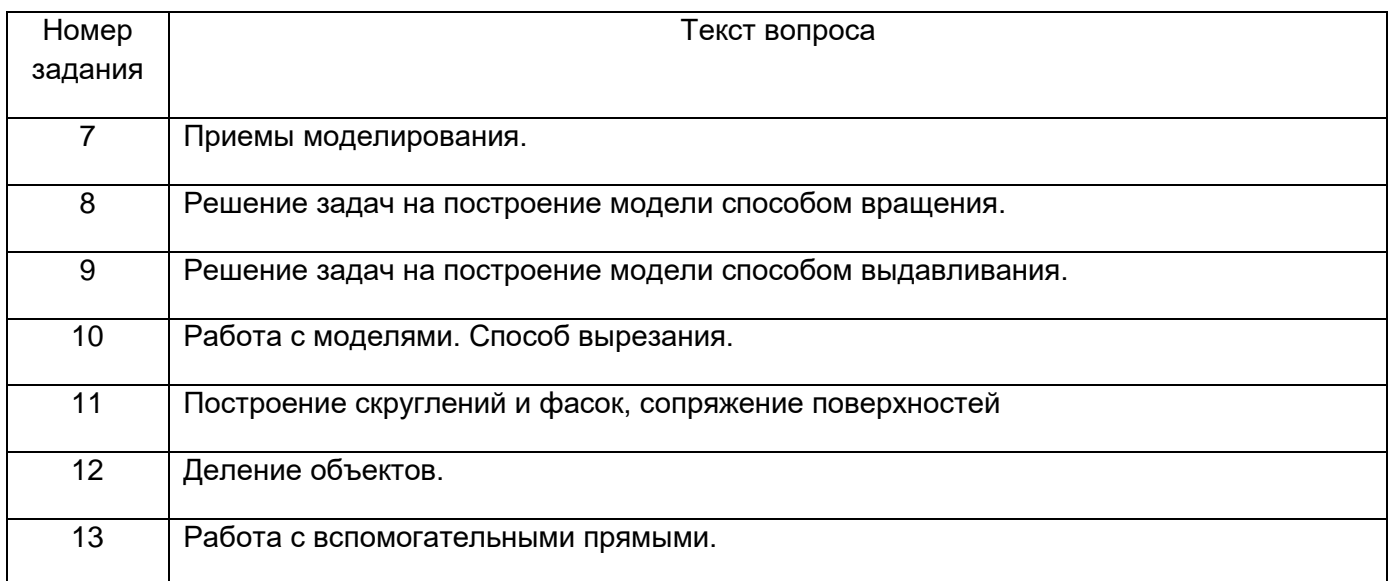

Задание 1

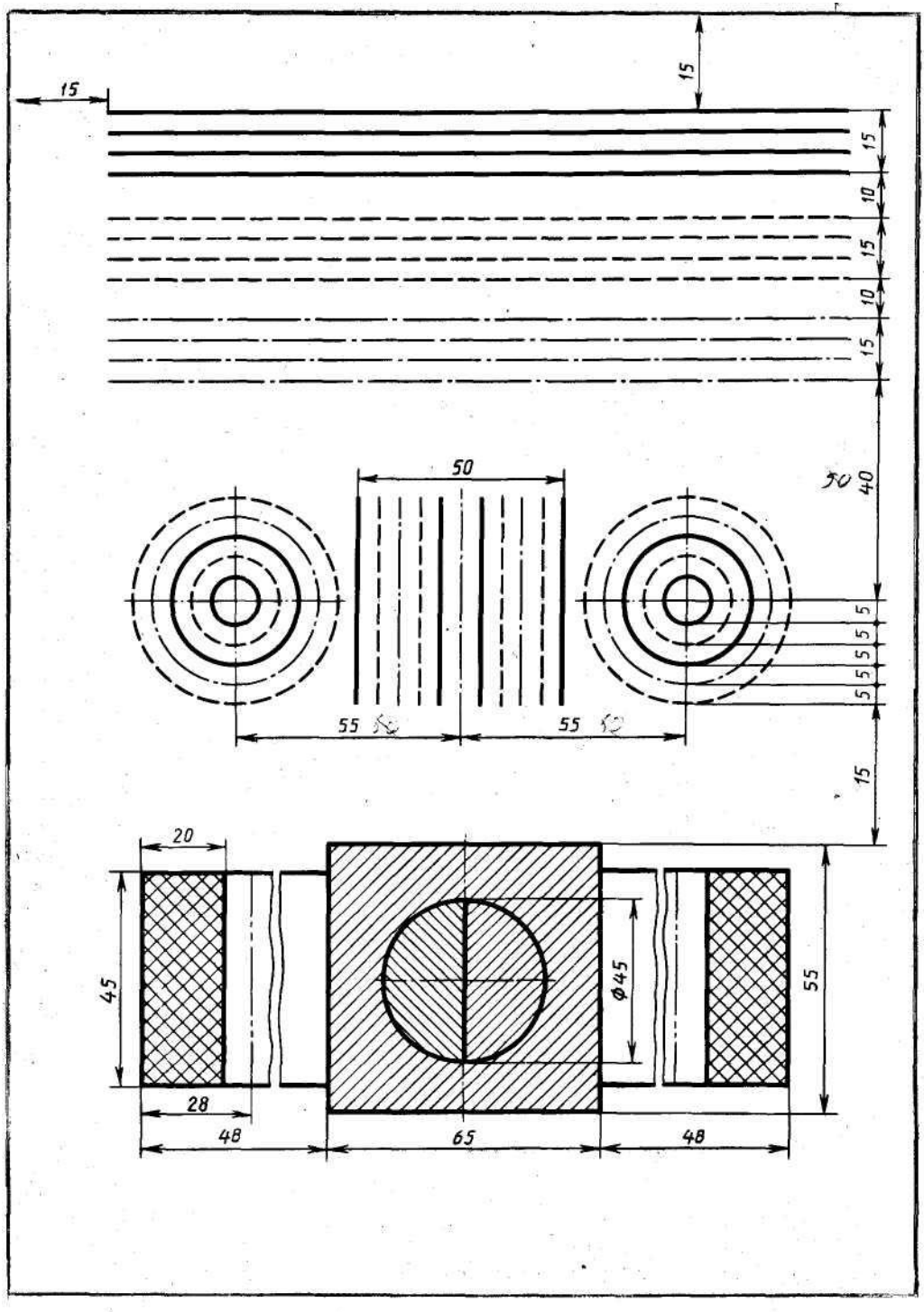

Вычертить приведенные линии и изображения, соблюдая указанное их расположение.<br>Толщину линий выполнять в соответствии с ГОСТ 2.303-68, размеры не наносить

Задание 2

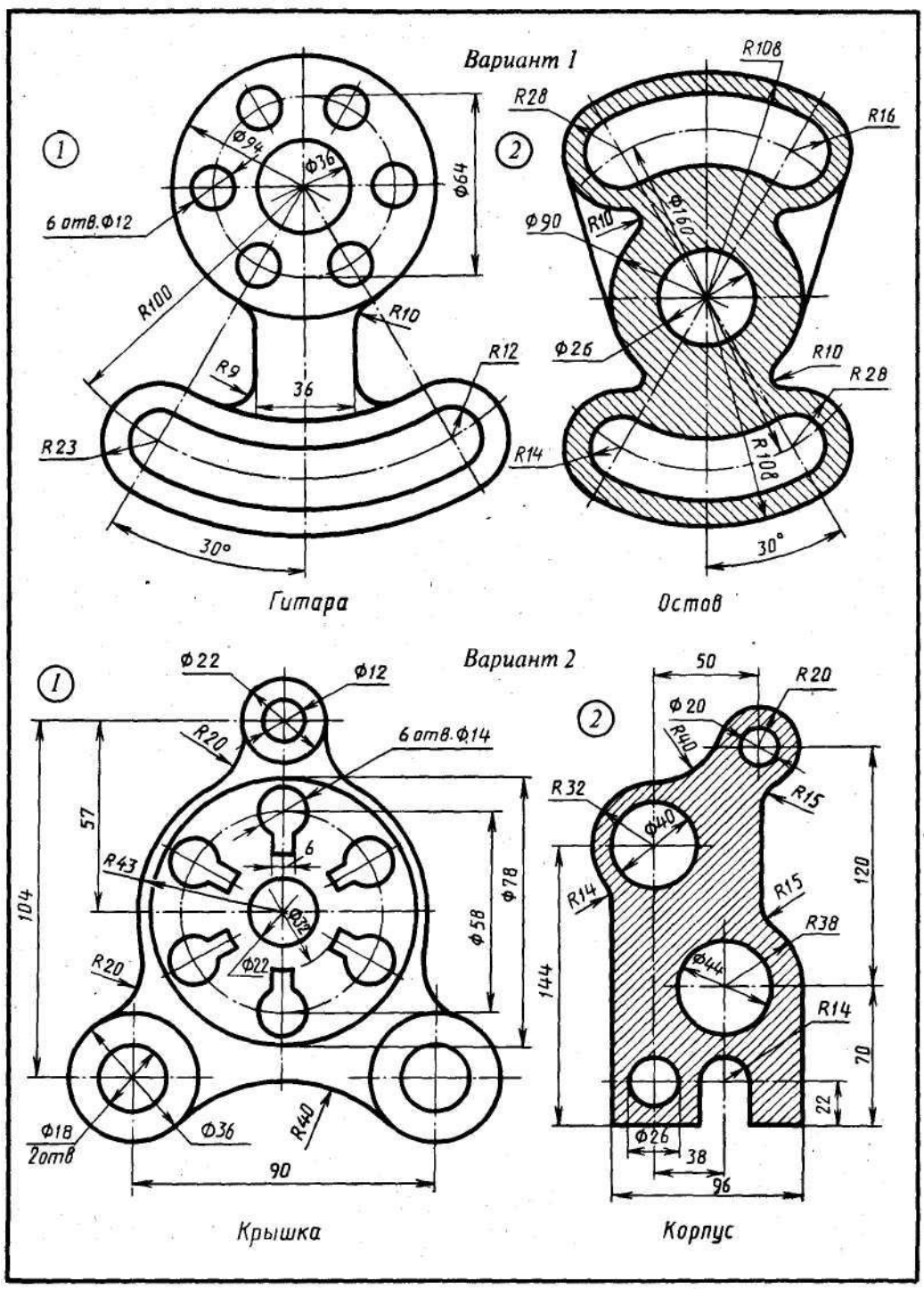

Вычертить изображения контуров деталей и нанести размеры

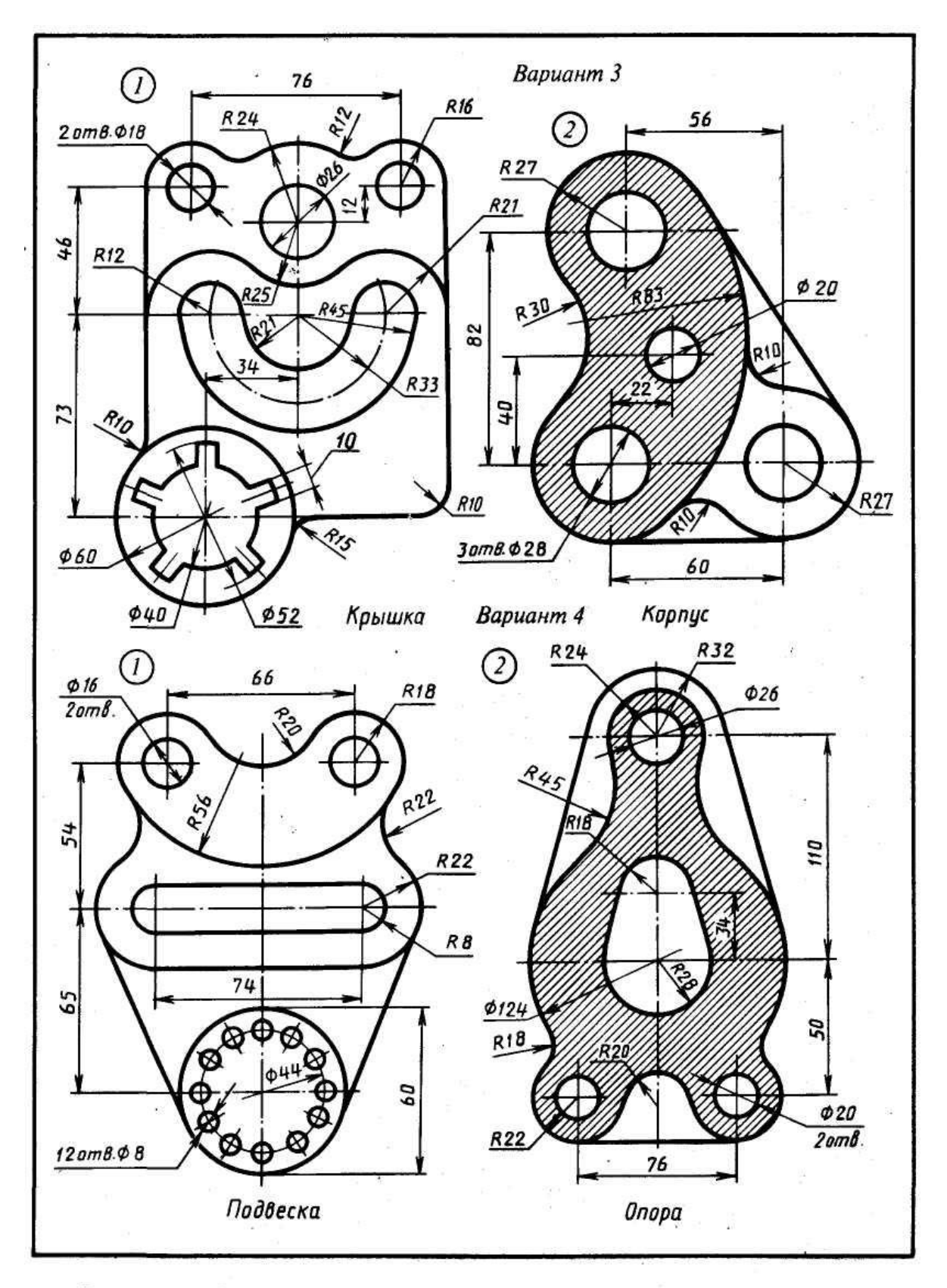

Вычертить изображения контуров деталей и нанести размеры

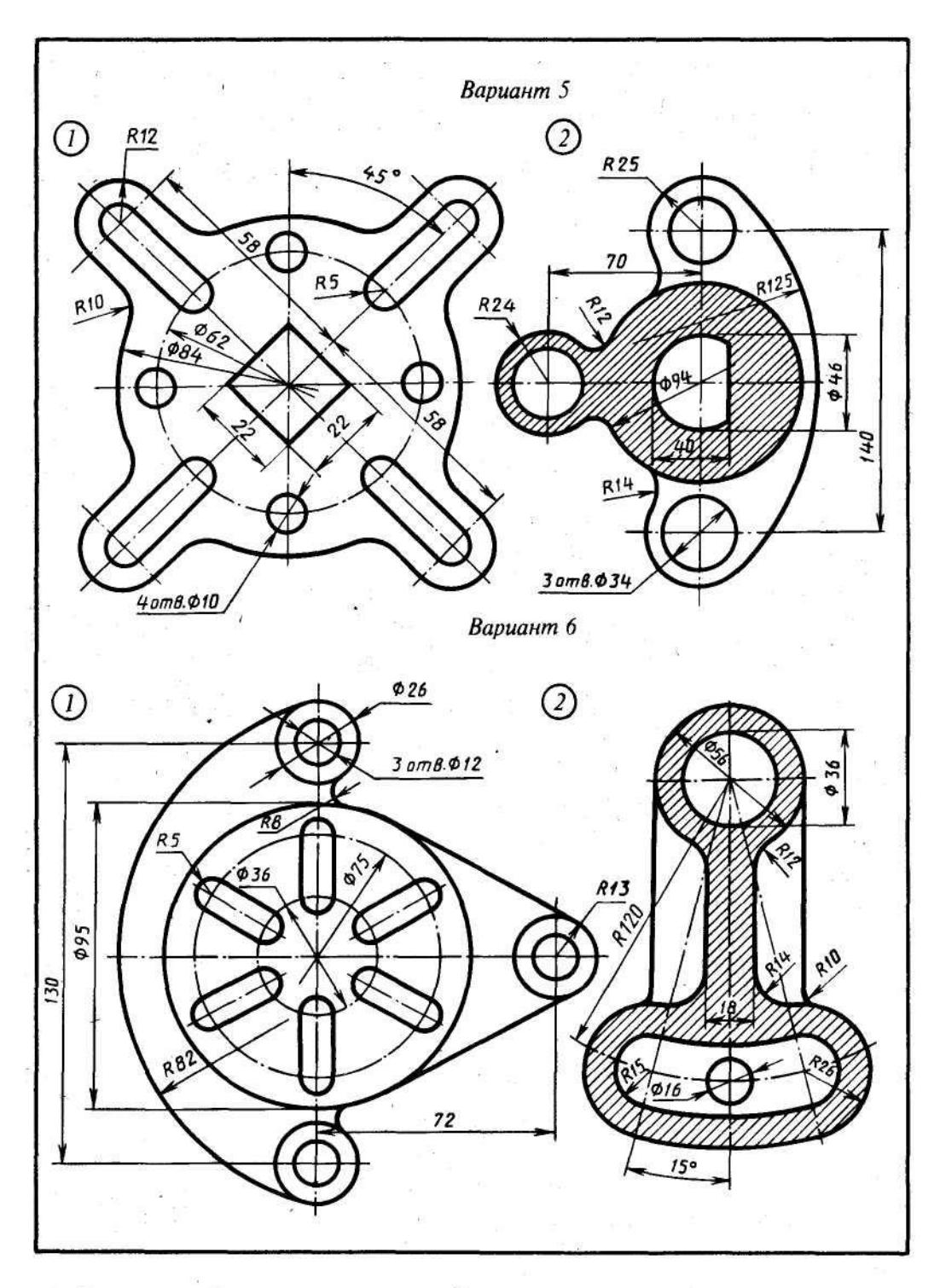

Вычертить изображения контуров деталей и нанести размеры

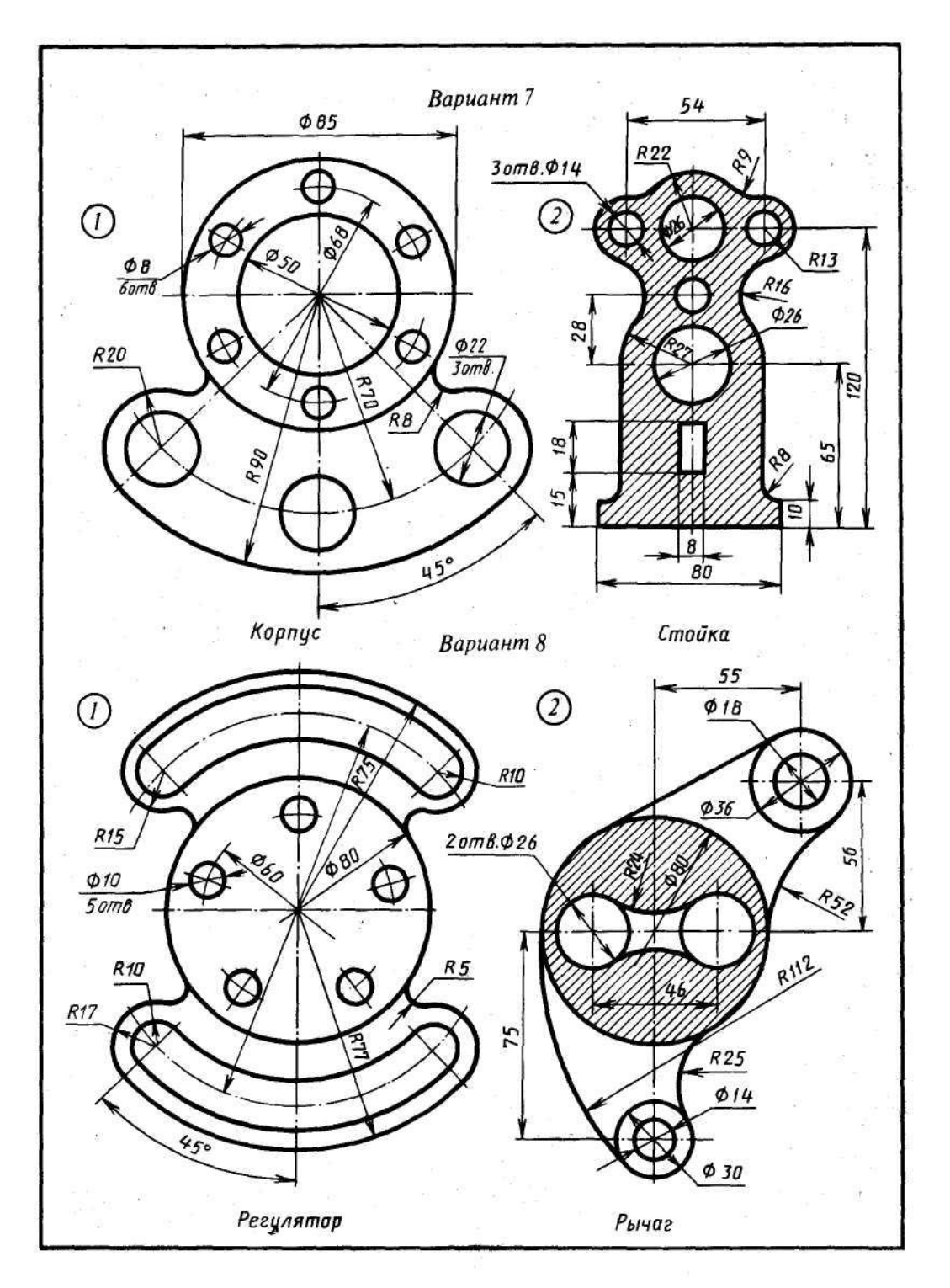

Вычертить изображения контуров деталей и нанести размеры

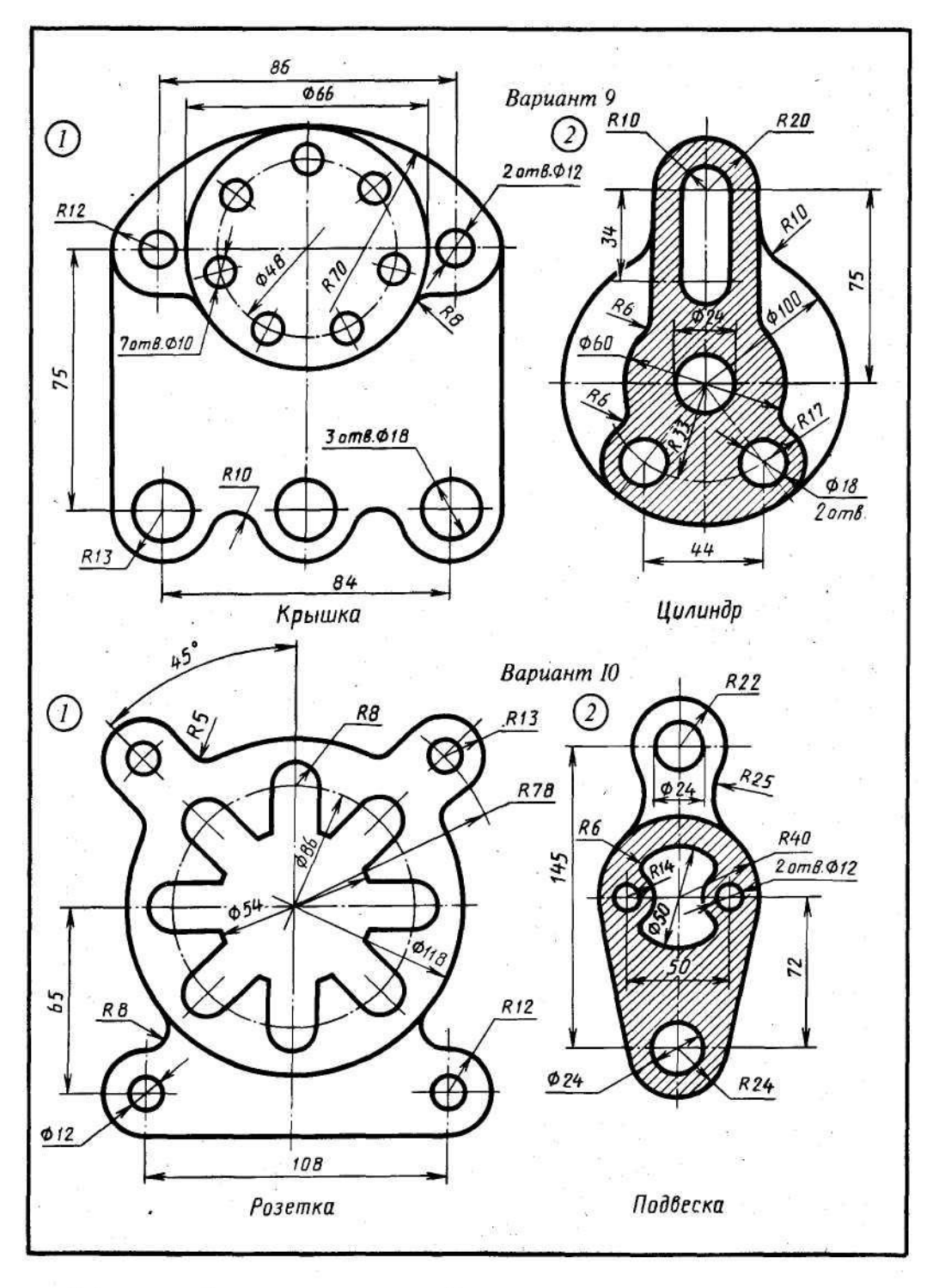

Вычертить изображения контуров деталей и нанести размеры

 $\ddot{\phantom{0}}$ 

Задание 3,4,5,6

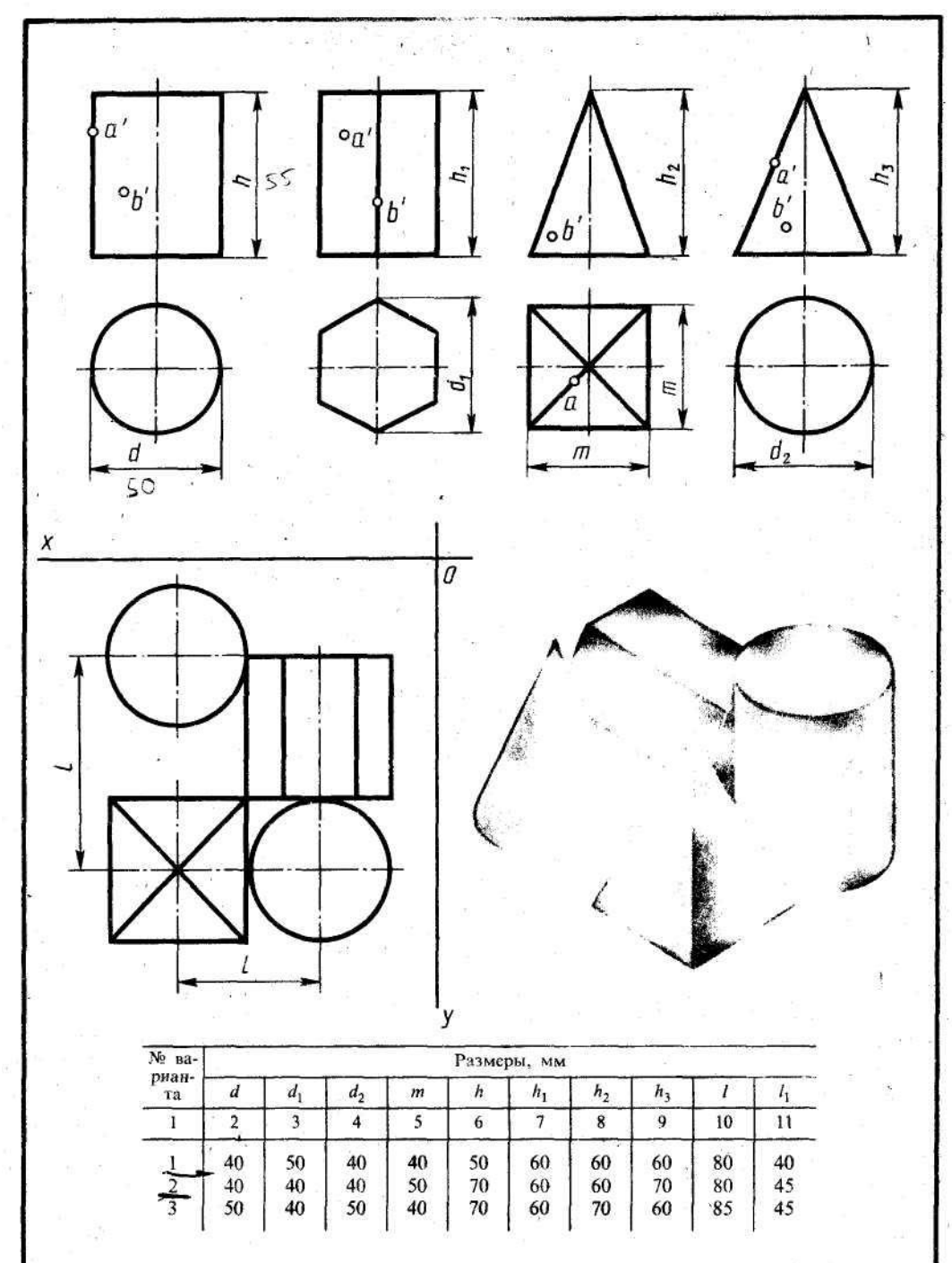

Построить в трех проекциях геометрические тела (на чертеже сверху). Найти проекции<br>точек, расположенных на их поверхностях. По выполненным чертежам построить аксонометрические проекции

построить в трех проекциях группу геометрических тел, взаимное расположение которых<br>представлено на горизонтальной проекции и изометрической проекции (на чертеже снизу)

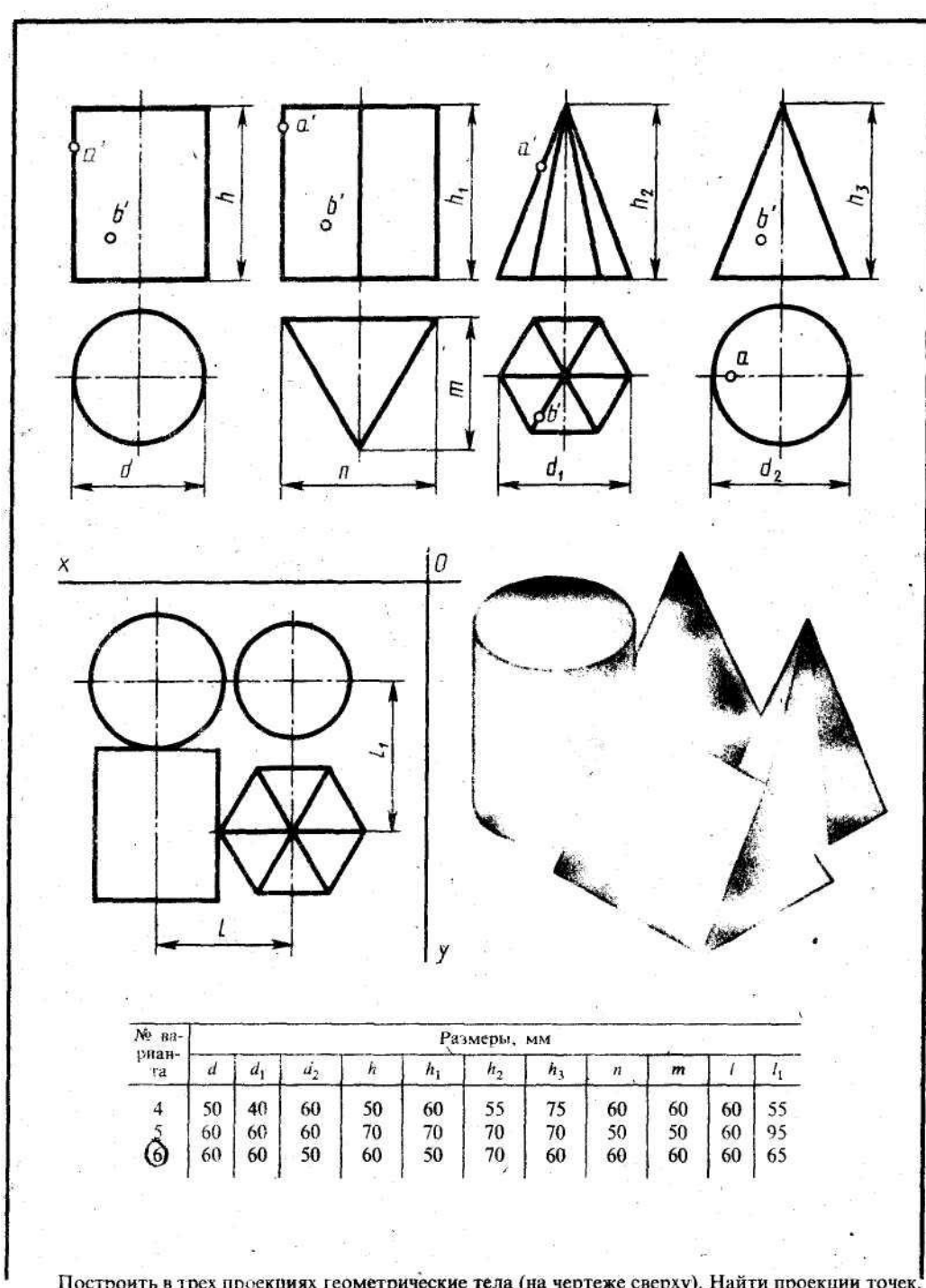

Построить в трех проекциях геометрические тела (на чертеже сверху). Найти проекции точек, расположенных на их поверхностях. По выполненным чертежам построить аксонометрические проекции

просчити в трех проекциях группу геометрических тел, взаимное расположение которых представлено на горизонтальной проекции и изометрической проекции (на чертеже снизу)

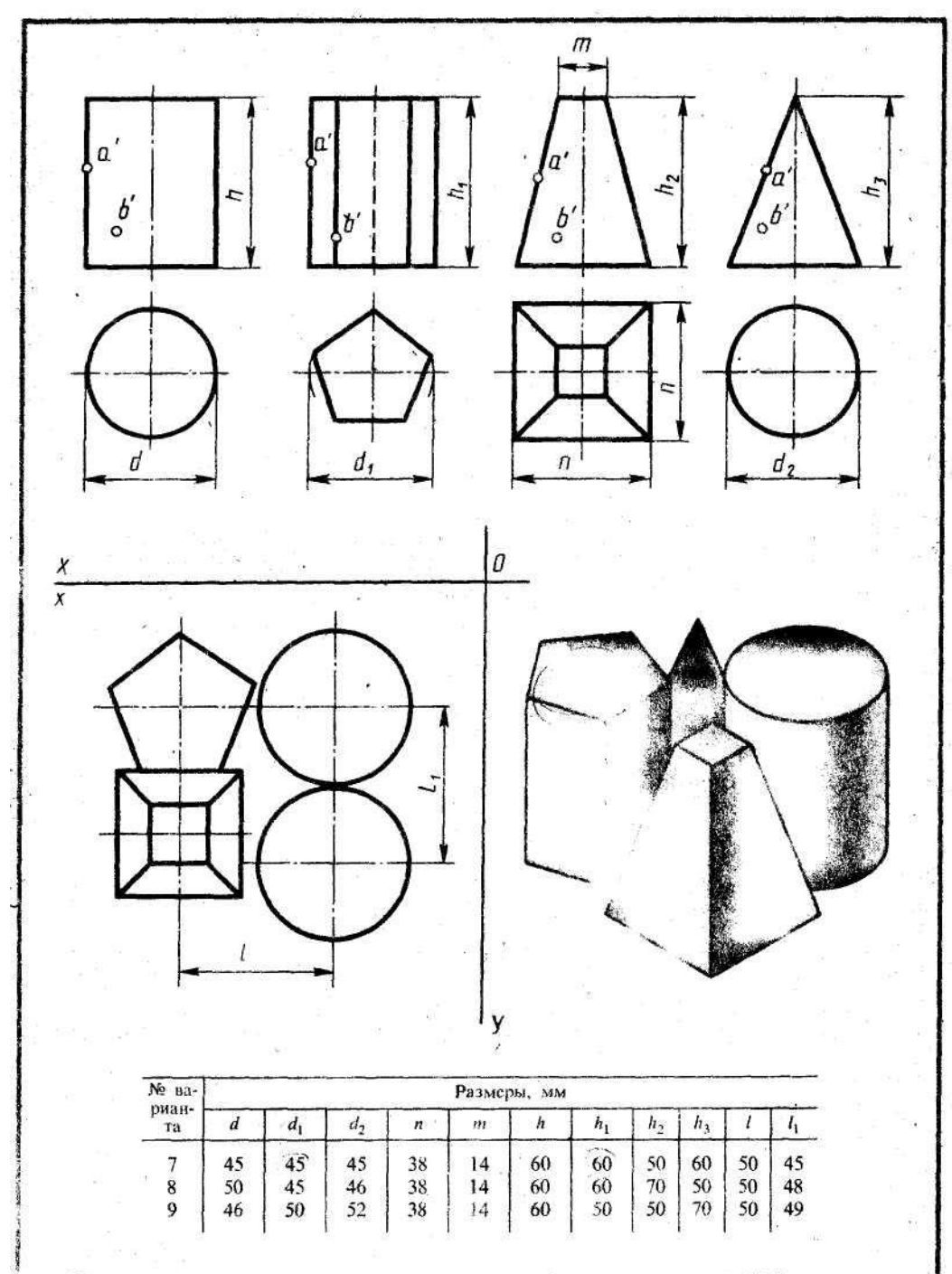

• Построить в трех проекциях геометрические тела (на чертеже сверху). Найти проекции то-<br>чек, расположенных на их поверхностях. По выполненным чертежам построить аксонометрические проекции

построить в трех проекциях группу геометрических тел, взаимное расположение которых представлено на горизонтальной проекции и изометрической проекции (на чертеже снизу)

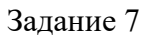

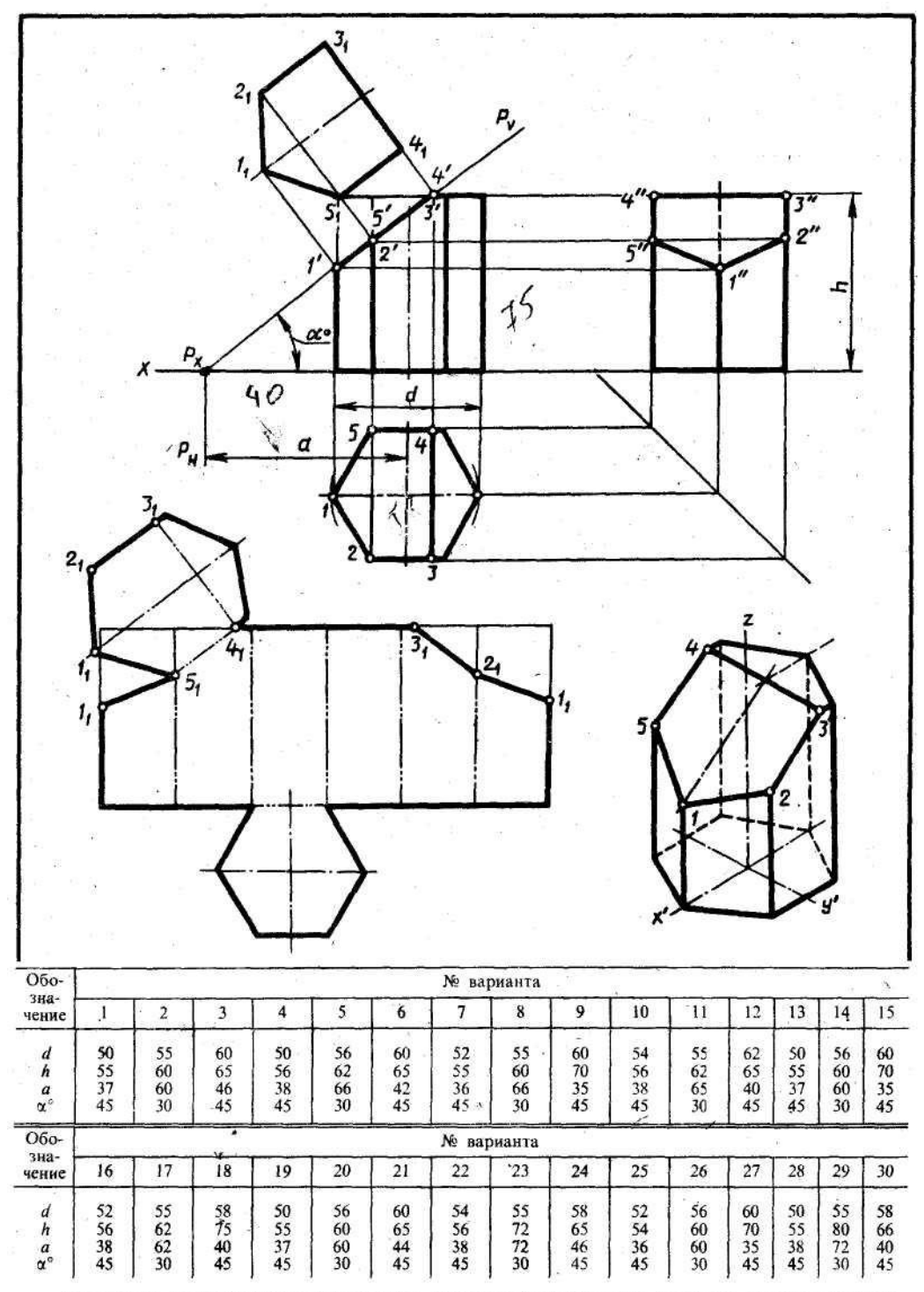

Выполнить чертеж усеченной призмы. Найти действительную величину контура сечения.<br>Построить аксонометрическую проекцию и развертку поверхности усеченной призмы

Задание 8

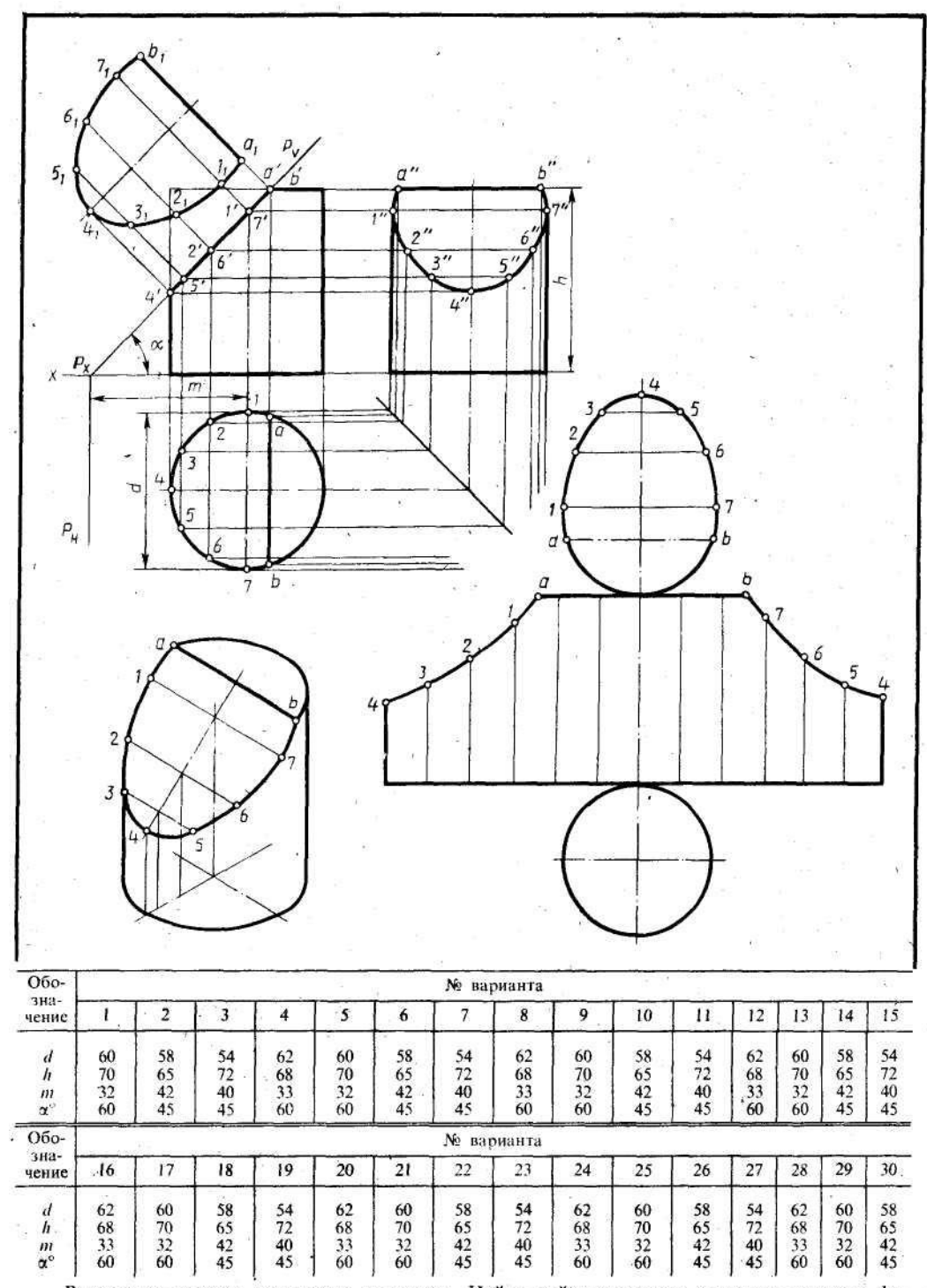

Выполнить чертеж усеченного цилиндра. Найти действительную величину контура фигуры сечения. Построить аксонометрическую проекцию и развертку поверхности усеченного цилиндра

Задание 9,10,11,12

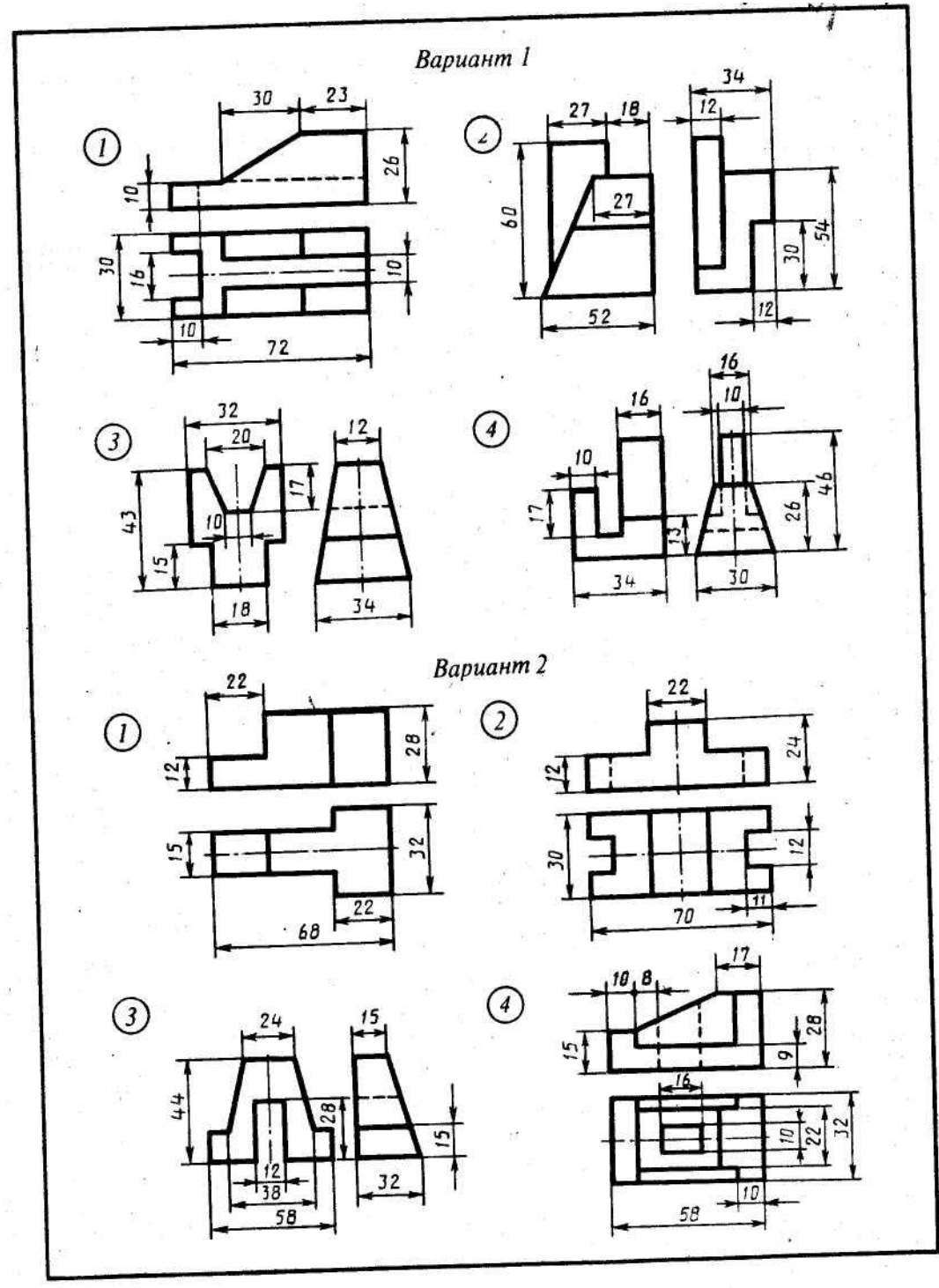

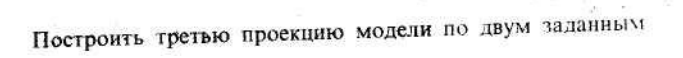

 $\frac{1}{2}$ 

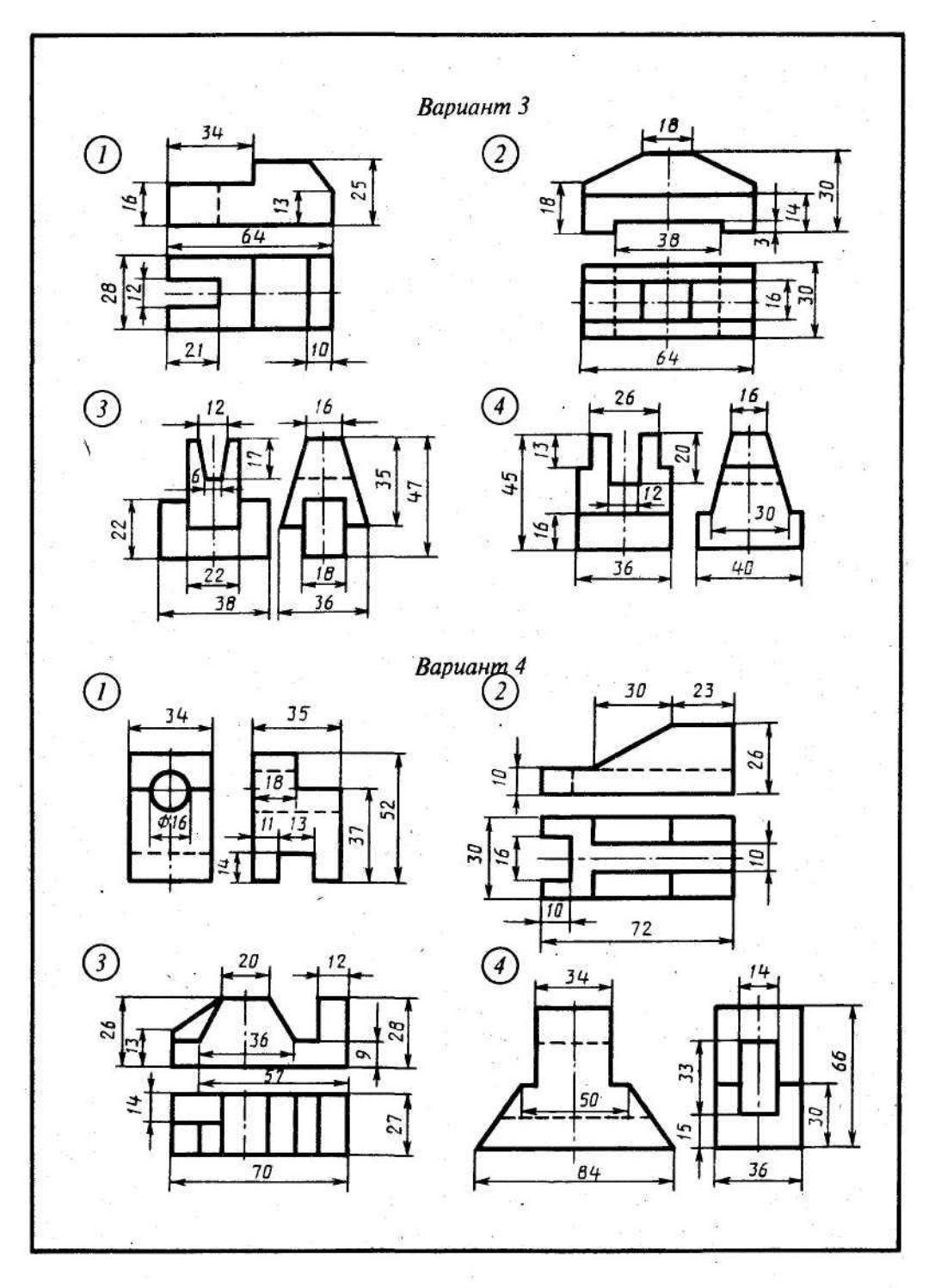

Построить третью проекцию модели по двум заданным

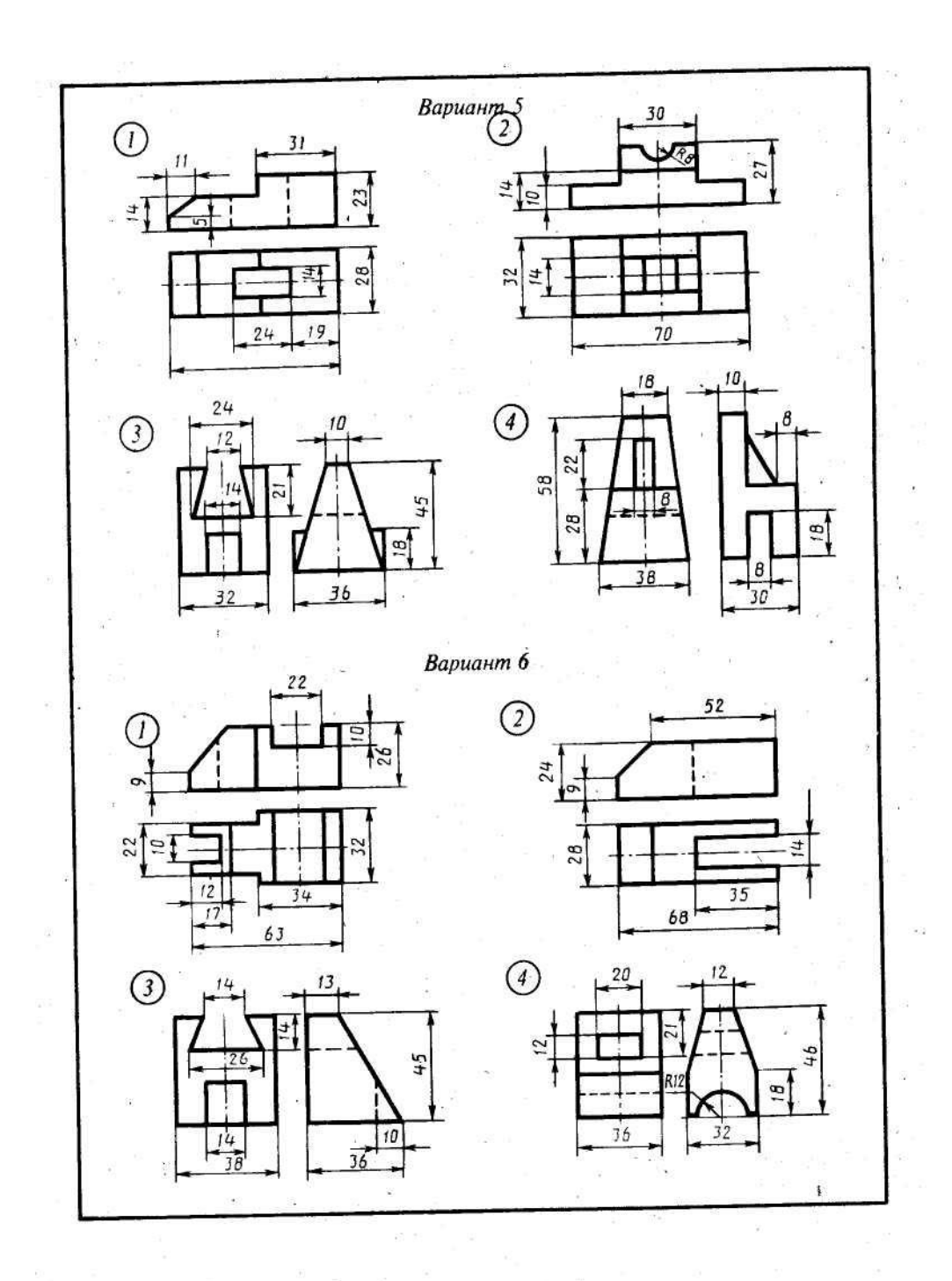

Построить третью проекцию модели по двум заданным

 $\eta_l$ 

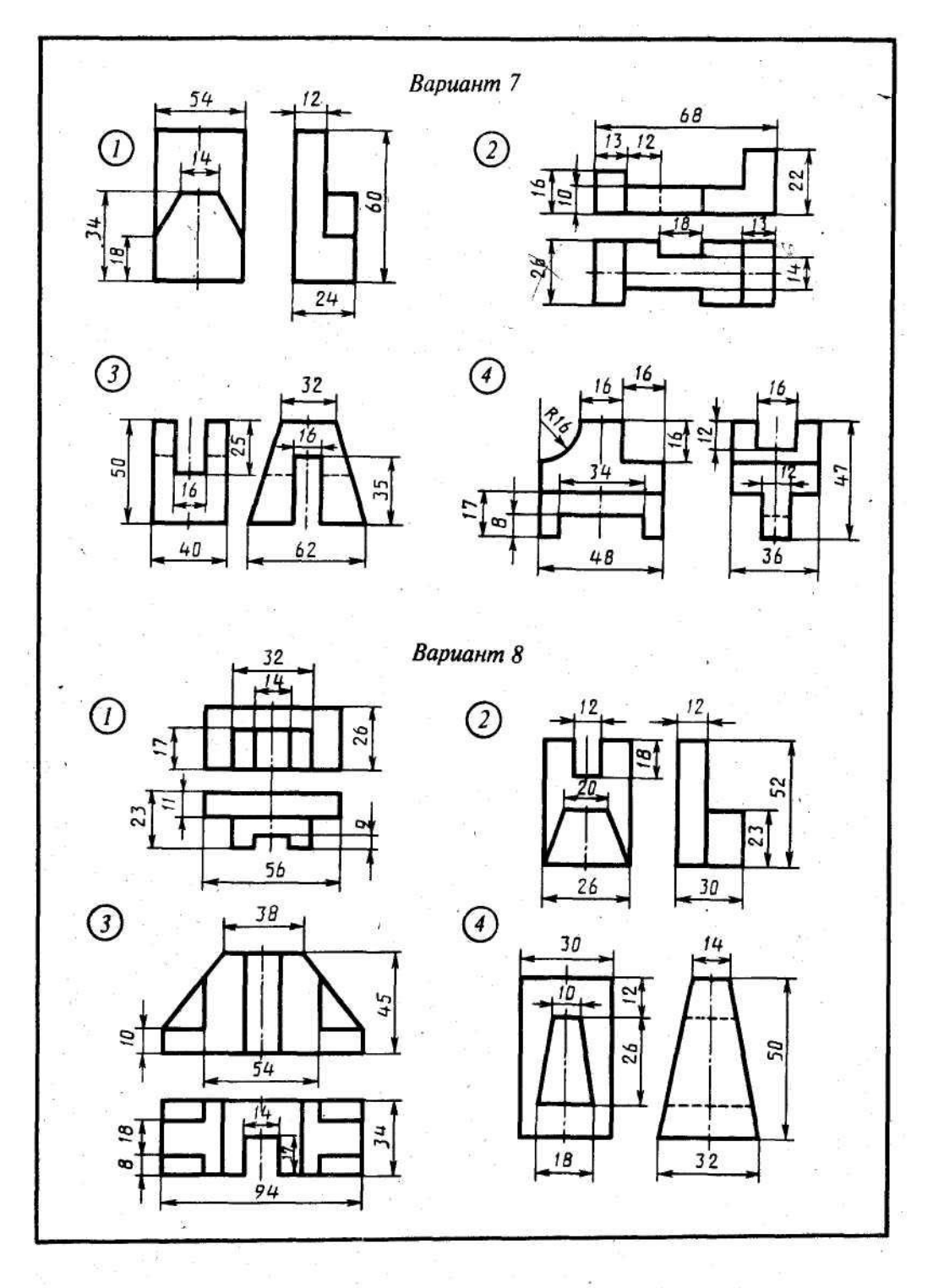

Построить третью проекцию модели по двум заданным

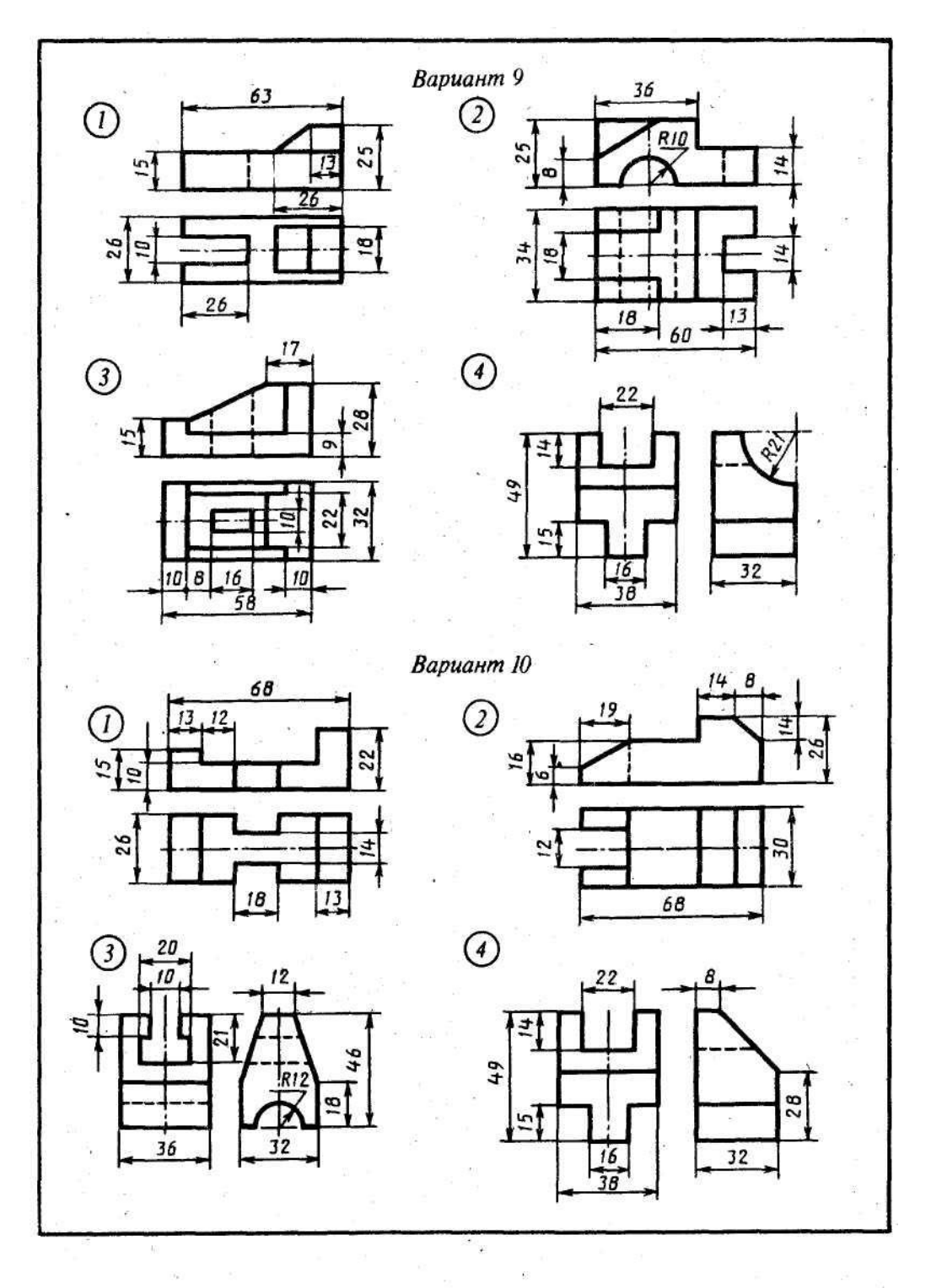

ò.

Построить третью проекцию модели по двум заданным

Задание 13

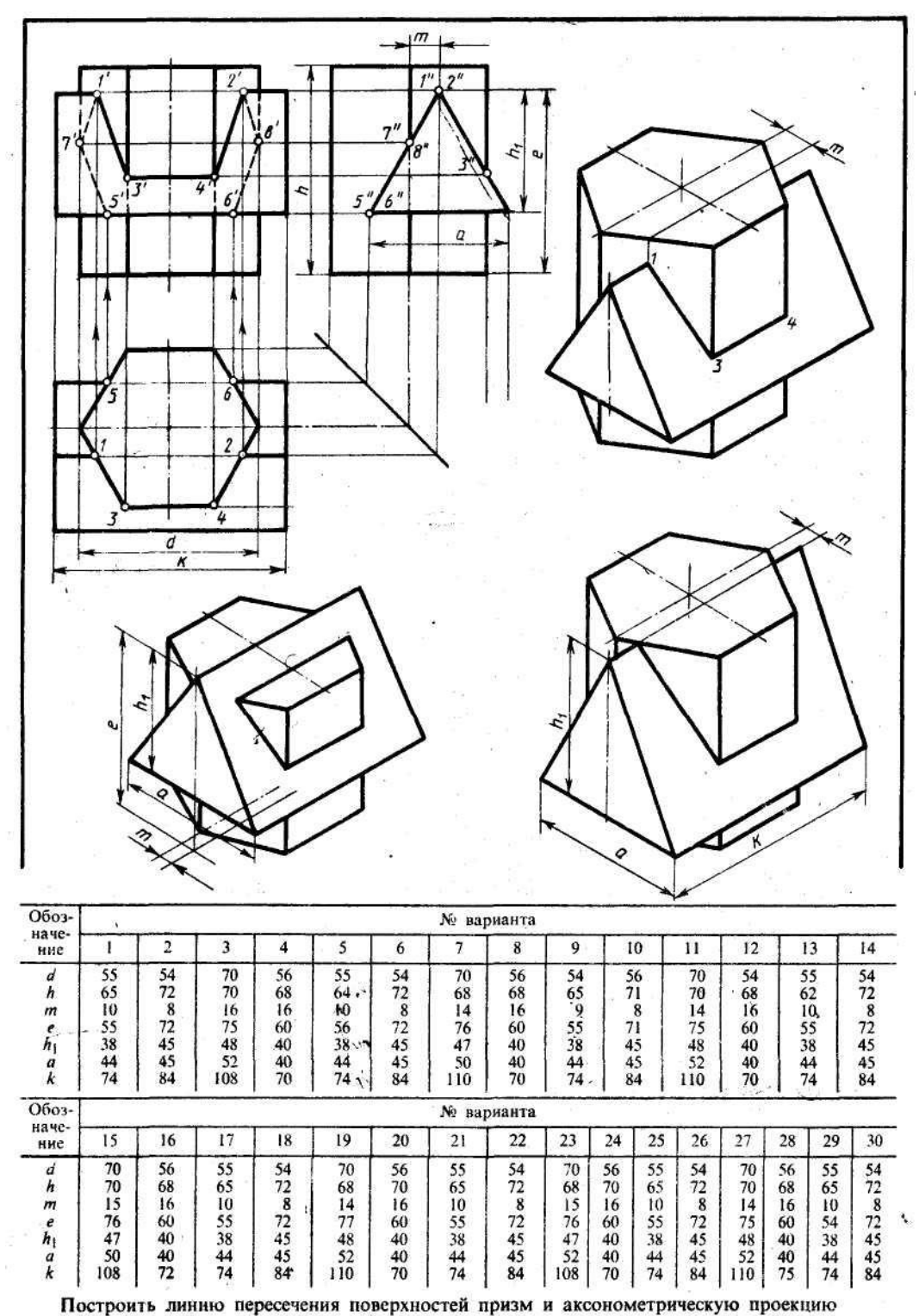

#### **3.2. Дифференцированный зачет**

Дифференцированный зачет по дисциплине «Автоматизация конструкторских работ» предусмотрен учебным планом в 7-ом семестре. К зачету не допускаются обучающиеся, не выполнившие учебный план по дисциплине (имеющие за семестр менее 60 % рейтинга и (или) не сделавшие все лабораторные занятия). В этом случае необходимое число баллов обучающийся добирает за счет выполнения предусмотренных учебным планом лабораторных занятий и отчетов по теоретическому материалу.

#### **4. Методические материалы, определяющие процедуры оценивания знаний, умений, навыков и (или) опыта деятельности, характеризующих этапы формирования компетенций**

 Процедуры оценивания в ходе изучения дисциплины знаний, умений и практического опыта, характеризующих этапы формирования компетенций, регламентируются положениями:

- П ВГУИТ 2.4.03 Положение о курсовых экзаменах и зачетах;

- П ВГУИТ 4.01.02 Положение о рейтинговой оценке текущей успеваемости.

Для оценки знаний, умений, навыков обучающихся по дисциплине «Инженерная графика» применяется рейтинговая система оценки обучающегося. Рейтинговая система оценки осуществляется в течение всего семестра при проведении аудиторных занятий. Показателем ОМ является проведение тестирования и защита отчетов по лабораторным занятиям. Оценка текущей успеваемости происходит по уровневой шкале.

#### **4.1. Уровни освоения компетенций**

Оценки «отлично» и «хорошо» соответствуют повышенному уровню сформированности компетенций, оценка «удовлетворительно» соответствует «базовому» уровню сформированности компетенций, оценка «неудовлетворительно» - свидетельствует о том, что компетенция не освоена

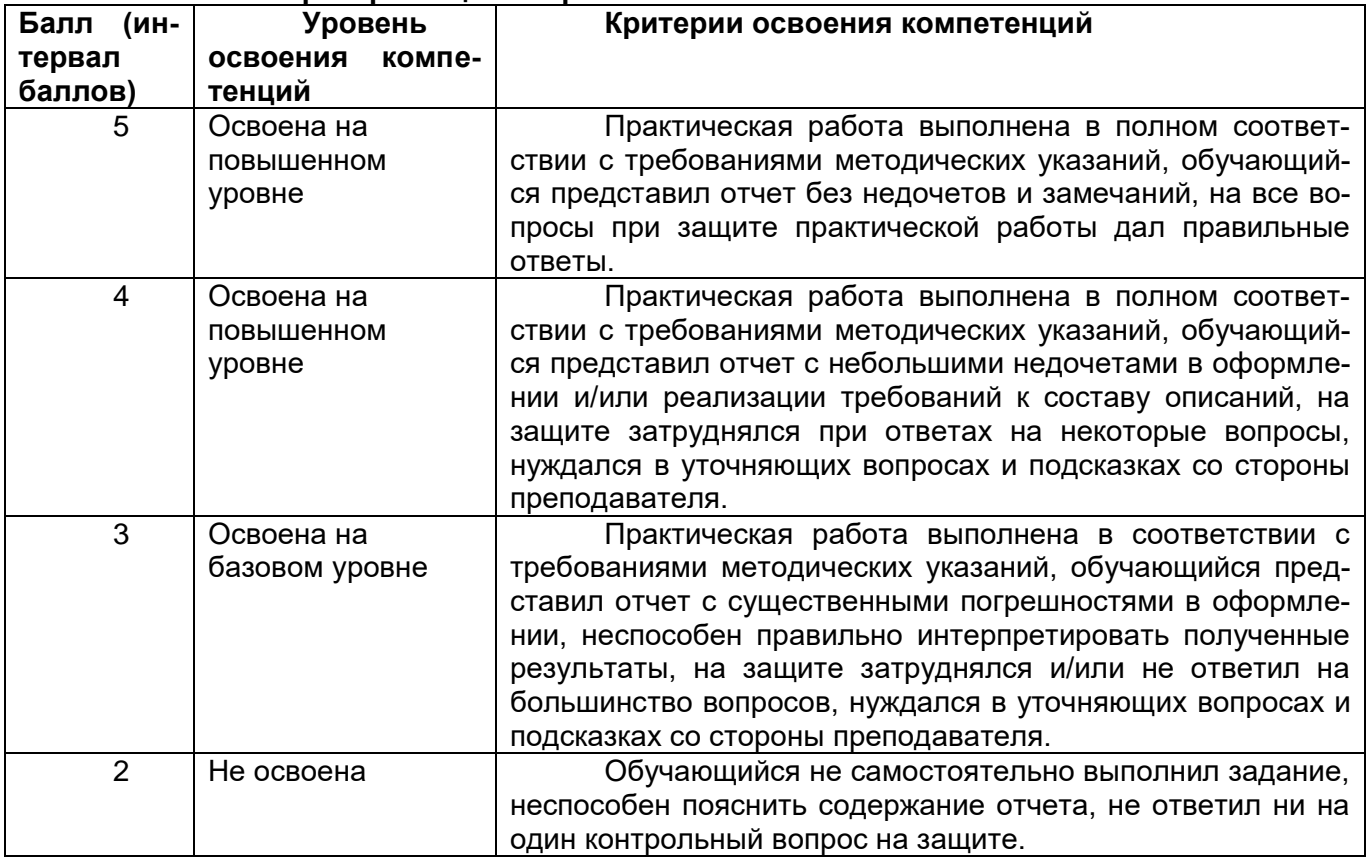

#### **4.2. Критерии оценки практического занятия**

**4.3. Критерии оценки ответов на вопросы дифференцированного зачета..**

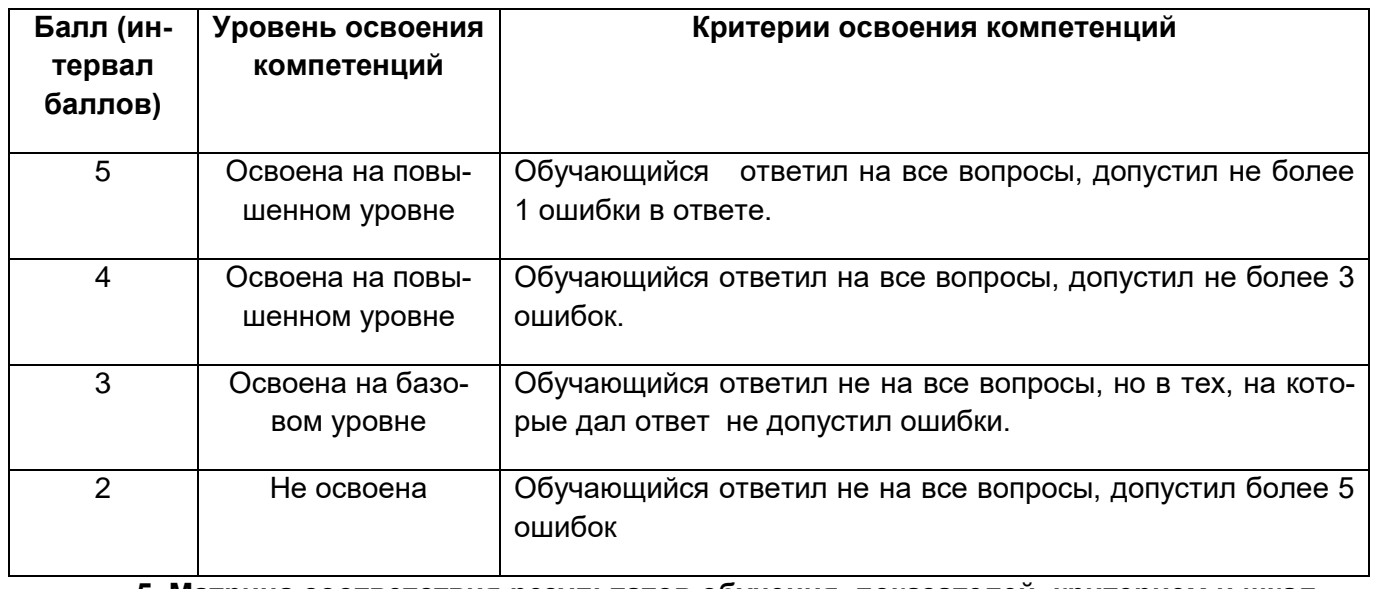

# **5. Матрица соответствия результатов обучения, показателей, критерием и шкал оценки.**

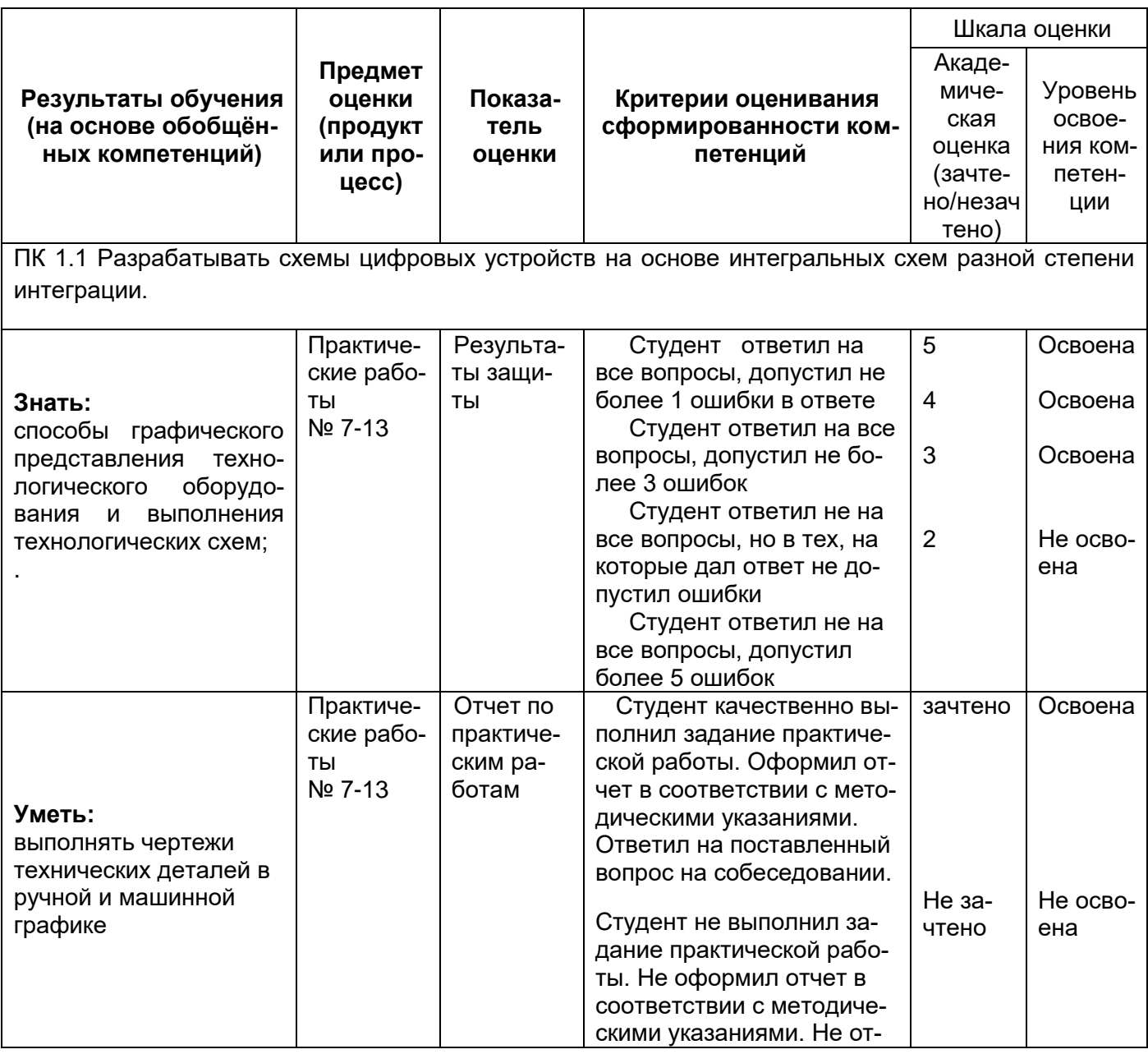

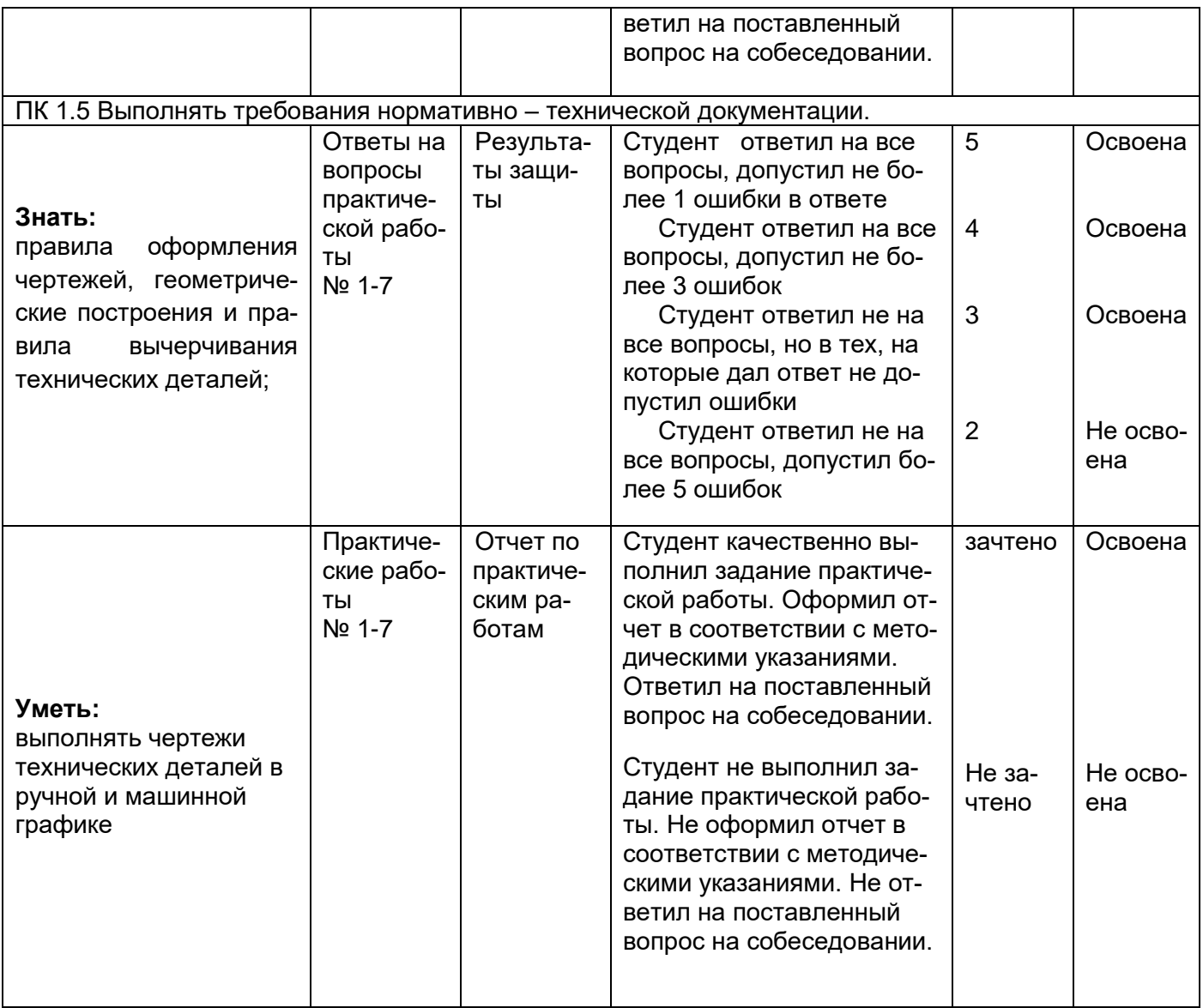